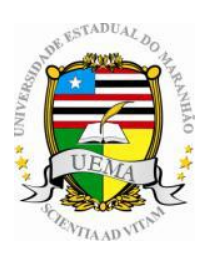

**UNIVERSIDADE ESTADUAL DO MARANHÃO PRO-REITORIA DE PESQUISA E PÓS-GRADUAÇÃO CENTRO DE CIÊNCIAS TECOLOGICAS PROGRAMA DE PÓS-GRADUAÇÃO EM ENGENHARIA DE COMPUTAÇÃO E SISTEMAS**

# **MELHORIAS NA ORGANIZAÇÃO, APRESENTAÇÃO E DISTRIBUIÇÃO DOS DADOS DO CARRO CONTROLE NA VIA PERMANENTE DA FERROVIA CARAJÁS**

# **JOSÉ ORLANDO DE OLIVEIRA FORTES**

São Luis - MA 2013

# **JOSÉ ORLANDO DE OLIVEIRA FORTES**

# **MELHORIAS NA ORGANIZAÇÃO, APRESENTAÇÃO E DISTRIBUIÇÃO DOS DADOS DO CARRO CONTROLE NA VIA PERMANENTE DA FERROVIA CARAJÁS**

Dissertação apresentada ao curso de Mestrado Profissional em Engenharia de Computação e Sistemas da Universidade Estadual do Maranhão como parte dos requisitos para obtenção do grau de Mestre em Engenharia de Computação e Sistemas.

Orientador: Prof. Dr. Fernando Jorge Cutrim Demétrio

São Luis - MA 2013

Fortes, José Orlando de Oliveira. Melhorias na organização, apresentação e distribuição dos dados do carro controle na via permanente da ferrovia Carajás / José Orlando de Oliveira Fortes. – São Luís, 2013.

68 f

 Dissertação (Mestrado) – Curso de Engenharia da Computação, Universidade Estadual do Maranhão, 2013.

Orientador: Prof. Fernando Jorge Cutrim Demétrio

 1.Manutenção de via permanente. 2.Sistemas de Banco de Dados. 3.Sistemas web. I.Título

CDU: 004.658:625.1

**JOSÉ ORLANDO DE OLIVEIRA FORTES**

# **MELHORIAS NA ORGANIZAÇÃO, APRESENTAÇÃO E DISTRIBUIÇÃO DOS DADOS DO CARRO CONTROLE NA VIA PERMANENTE DA FERROVIA CARAJÁS**

APROVADA EM: 101 DEZ 12013 Prof. Dr. Fernando Jorge Cutrim Demétrio (Orientador) Universidade Estadual do Maranhão DUAR Timbres Prof. Msc. José Pinheiro de Moura (1º. Examinador) Universidade Estadual do Maranhão Prof. Msc. Henrique Mariano Costa do Amaral (2º. Examinador) Universidade Estadual do Maranhão

Maria do *Perpelus Sowros Soaus Teixeira.*<br>Prof. Dra. Maria do Socorro Soares Teixeira (3º. Examinador) sinnere, Jonnes Teixeika

Instituto Federal de Educação, Ciência e Tecnologia do Maranhão

São Luis - MA2013

A toda minha família, em especial a meus pais, minha esposa e filhos, pelas horas roubadas do convívio familiar para me dedicar ao estudo.

#### **AGRADECIMENTOS**

Conciliar as horas de trabalho em três turnos com as atividades acadêmicas de estudo e produção intelectual e ainda não descuidar dos afazeres com a família, exigiu grande esforço nos dois anos e meio deste curso. Muito além de minha vontade e dedicação precisei fortemente do apoio e compreensão de pessoas que me rodeiam e que me suportaram em muitas tarefas.

Agradeço ao meu orientador, Professor Fernando Jorge C. Demétrio pelas sugestões e críticas ao trabalho, essenciais para acrescentar-lhe conteúdo e colocá-lo dentro dos padrões de um trabalho acadêmico.

Agradeço à dedicação dos colegas da VALE, Joseanderson Costa e especialmente a Sebastião Martins pelas horas adicionais de seu trabalho dispensadas em me repassar cuidadosamente as informações necessárias para sua completa compreensão e construção. Para a construção contei com suporte fundamental do colega da TI VALE, Osvaldo Alves nas definições básicas de código muito bem utilizadas pelo excelente aluno do IFMA, Gustavo Henrique B. S. Oliveira, sem o que a sua realização teria sido muito mais difícil.

Agradeço também aos gestores da VALE e aos colegas professores do IFMA (DAI), que em muitos momentos me ajudaram a buscar tempo para concluir estes estudos.

Minha família foi fundamental, pois foi quem aguentou meus momentos de angústia e cansaço e me incentivou a continuar: meus filhos, minha esposa e meus pais foram especialmente importantes, além de todos os demais parentes de quem sempre recebi muita força.

Por fim quero agradecer aos meus professores do Mestrado e especialmente aos membros da banca pela sua leitura e comentários, contribuição essencial para a completude do trabalho.

"*Ninguém educa ninguém, ninguém educa a si mesmo, os homens se educam entre si, mediatizados pelo mundo.*"

**Paulo Freire**

# **SUMÁRIO**

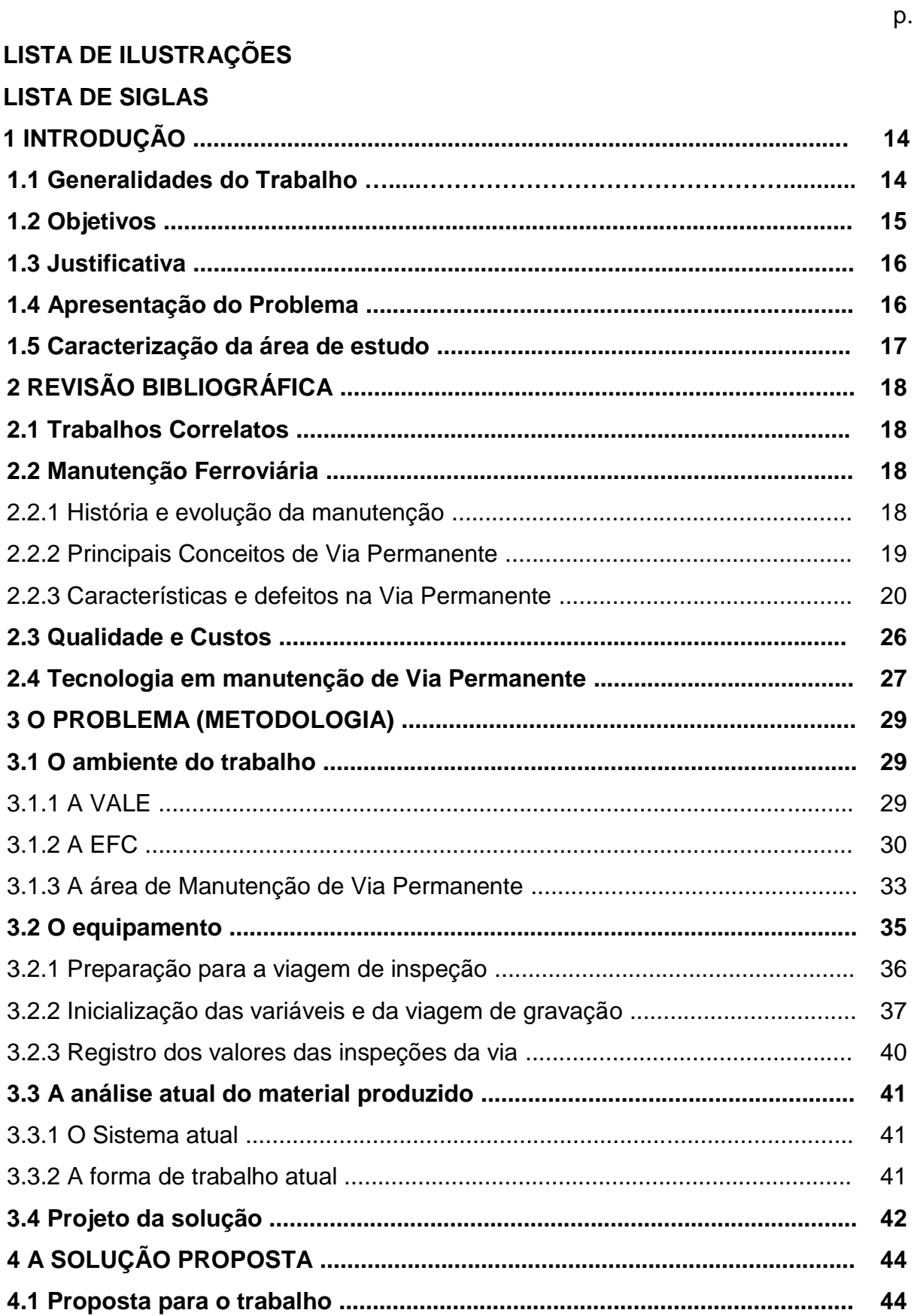

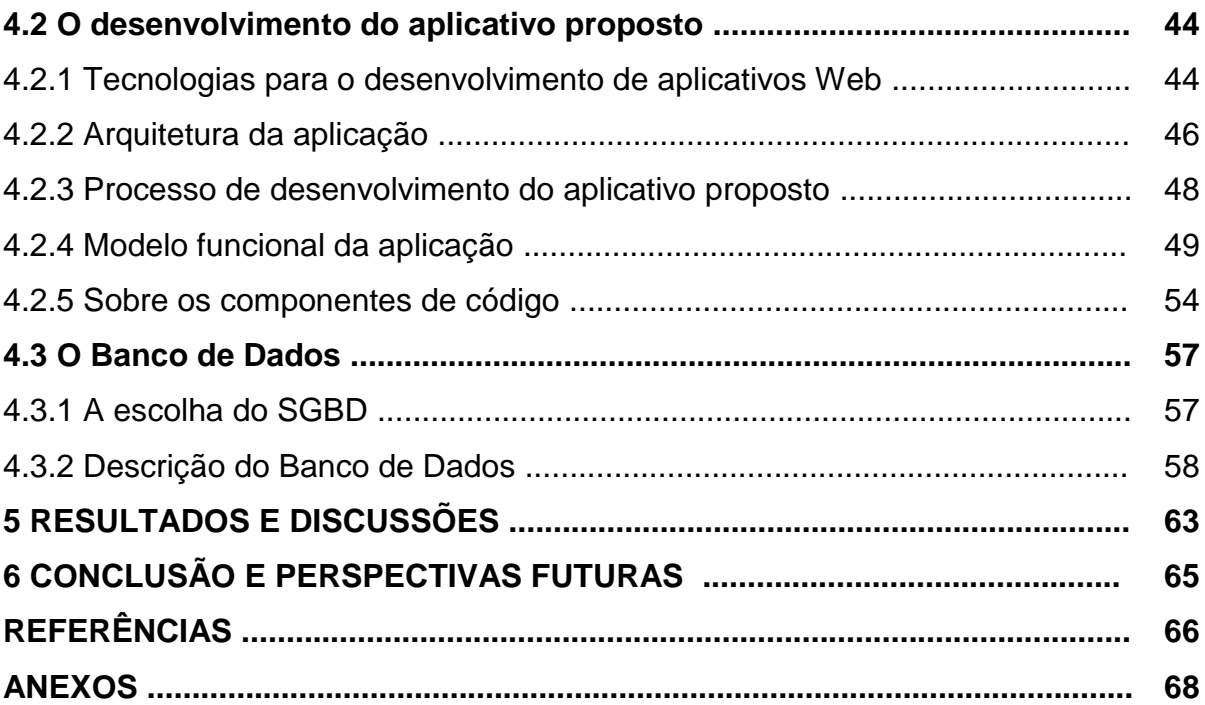

# **LISTA DE ILUSTRAÇÕES**

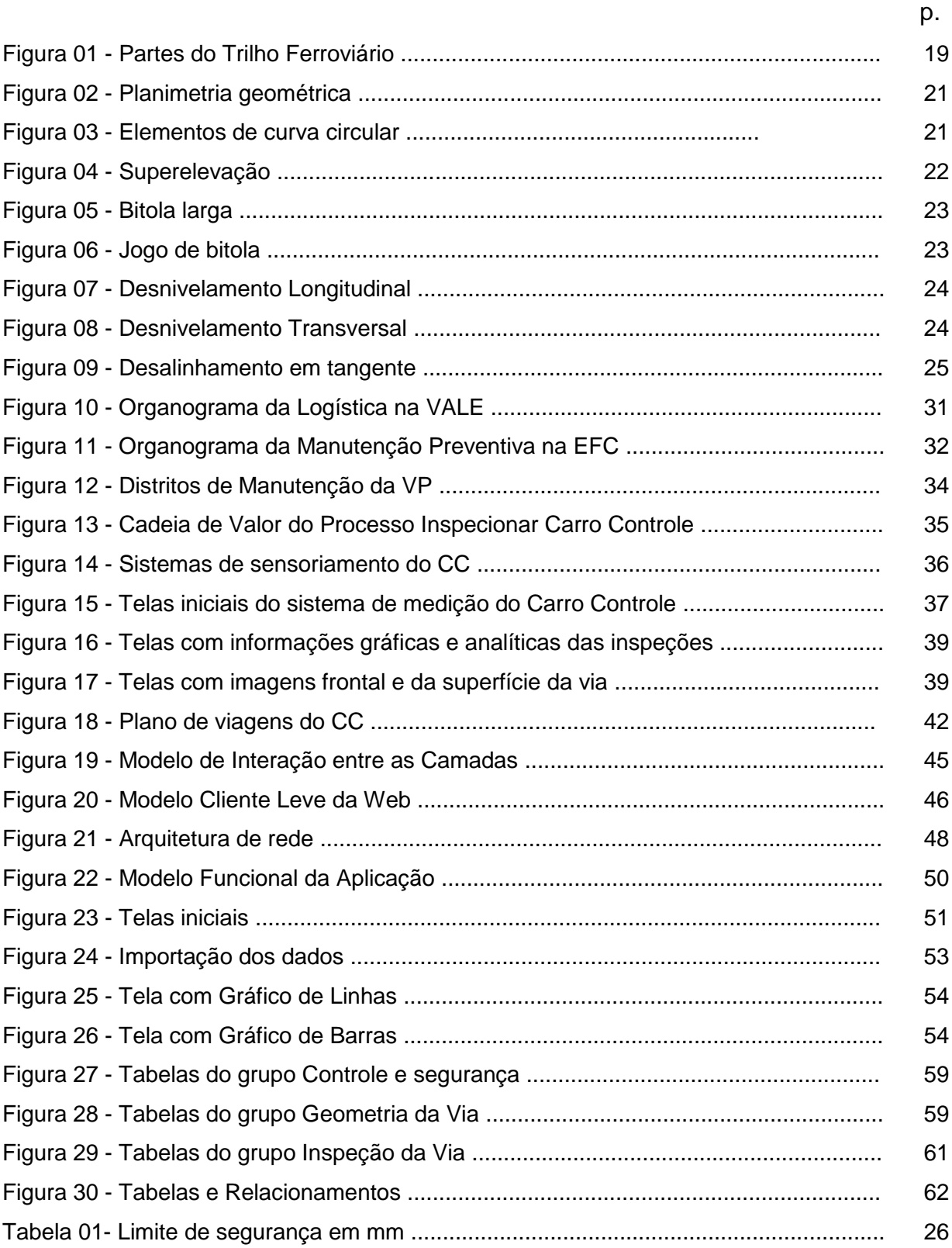

# **LISTA DE SIGLAS**

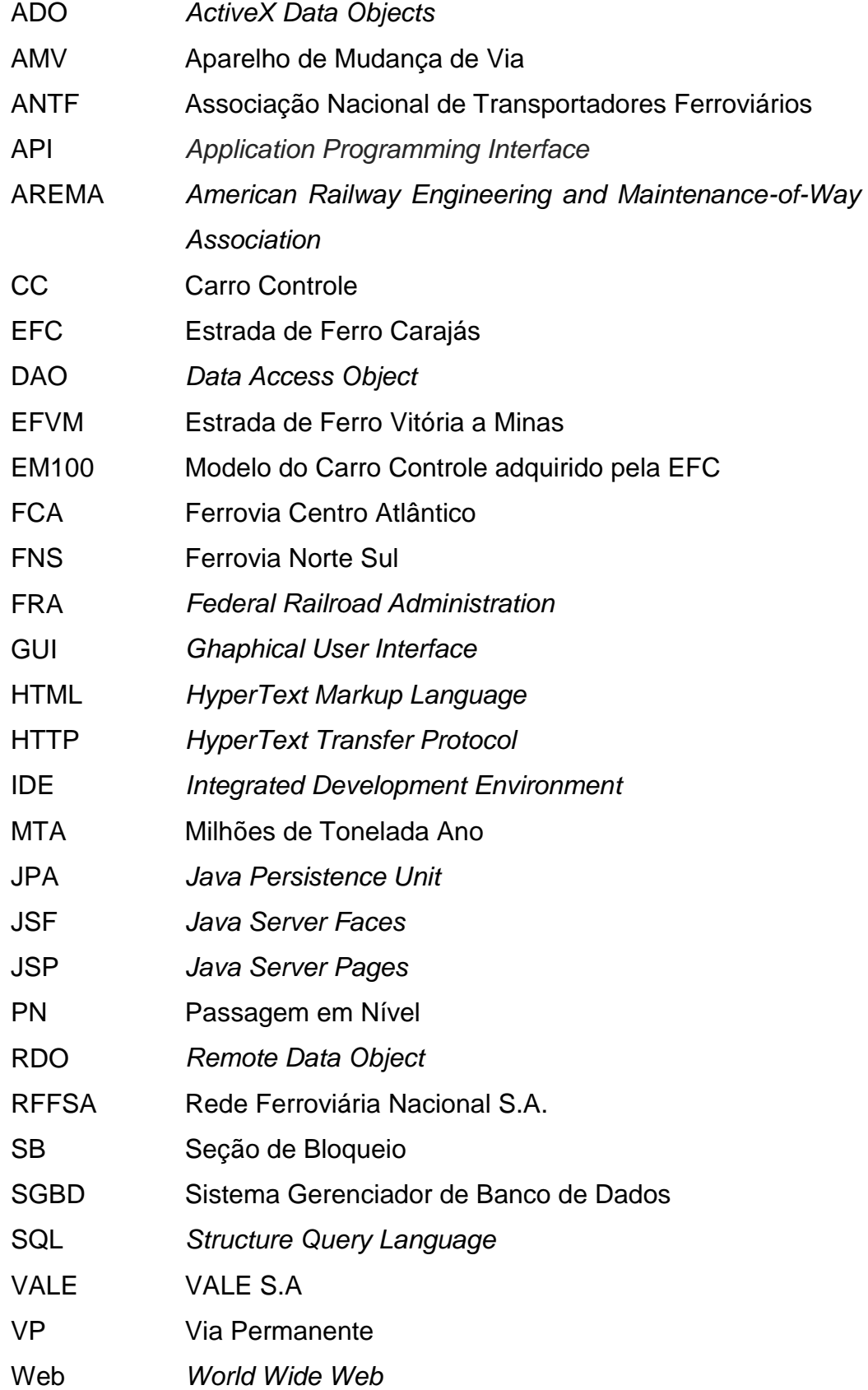

#### **RESUMO**

O presente trabalho apresenta uma forma mais moderna de tratamento dos dados gerados pelo Carro Controle (CC) modelo EM100 da *Plasser & Theurer*, utilizado pela VALE na inspeção da Estrada de Ferro Carajás. Os arquivos produzidos pelo CC possibilitam inúmeros estudos para identificar os problemas na via permanente, o que foi facilitado com a definição de um banco de dados e de uma aplicação para receber, tratar e apresentar estes dados. Os produtos escolhidos para a construção do SGBD e da aplicação são de natureza livre, permitindo fácil manutenção e distribuição da solução. O trabalho justifica a escolha do *Postgresql* e do Java, e descreve o processo de construção da aplicação suas características e o quanto as novas funcionalidades podem acrescentar na agilidade do processo de transformação dos dados em informação e assim apoiar a equipe de manutenção de via permanente da VALE.

**Palavras-chaves:** Manutenção de Via Permanente. Sistemas de Banco de Dados. Sistemas Web.

## **ABSTRACT**

This paper presents a more modern treatment of the data generated by Track Recording Cars (CC) EM100 model of Plasser & Theurer used by VALE to inspect the Carajás Railroad. The files produced by CC allow numerous studies to identify problems in track geometry measurement, which was facilitated by the definition of a database and an application to receive, process and present these data. Products chosen for construction and implementation of the DBMS are free nature, allowing easy maintenance and distribution of the solution. The work justifies the choice of *Postgresql* and Java, and describes the process of building the application characteristics and how the new features can be added in the faster process of transforming data into information and thus support the team track maintenance VALE.

**Key words:** Railway Maintenance. Database Systems. Web Systems.

# **1 INTRODUÇÃO**

Neste capítulo são apresentados conceitos básicos de manutenção e tecnologia que levaram à concepção deste trabalho, destaca os seus objetivos e justificativas além de apresentar o problema e a área escolhida para estudo.

# **1.1 Generalidades do Trabalho**

Já é comum na maioria das grandes empresas do mundo caracterizar a Manutenção como função estratégica para a organização. Empresas de classe mundial entenderam isso e se engajam em perseguir na eliminação dos fatores que dificultam a realização desta atividade, dentre os quais (NEPOMUCENO, 1989):

- Alta taxa de retrabalho
- Convivência com problemas crônicos
- Número elevado de serviços não previstos
- Baixa produtividade
- Falta de planejamento prévio

Por outro lado, o crescimento acelerado, a exigência de adaptabilidade das empresas e as pressões mercadológicas por eficiência impõem observar algumas exigências (NEPOMUCENO, 1989):

- Equipes enxutas
- Domínio tecnológico qualificação
- Multi-especialização

Neste cenário, observa-se que métodos modernos e tecnologia adequada têm sido introduzidos como fatores de sucesso para a obtenção dos bons resultados em manutenção.

A atividade de manutenção de via permanente ferroviária é, em geral, um dos pilares de maior relevância para o transporte ferroviário, e, no caso específico da VALE S.A. (VALE), sua importância se destaca, tendo em vista as condições de alto volume de carga a que a mesma é submetida e a crescente necessidade de aumento de sua capacidade de transporte. Em vista disso, a empresa tem desenvolvido estudos de engenharia e adquirido os mais modernos equipamentos que permitem realizar uma manutenção eficaz, reduzindo os índices de desperdício e aumentando os níveis de segurança.

A aquisição do Carro Controle juntamente com outros equipamentos e modernos métodos e técnicas de manutenção confirma esta política. O Carro Controle desenvolvido pela *Plasser & Theurer* é um equipamento dotado de avançada tecnologia de sensoriamento da via, equipado com diversos recursos que produzem resultados imprescindíveis para o trabalho das equipes de manutenção.

Embora os resultados das inspeções realizadas com o carro controle sejam apresentados em relatórios e gráficos, a diversidade dos dados coletados permite desenvolver estudos e análise que não são fornecidas nativamente pelo equipamento, e que requerem atualmente um grande esforço para organização, formatação e distribuição até que os mesmos cheguem aos seus principais usuários, as equipes de manutenção.

Este trabalho apresenta uma diferente forma de trabalho, com a proposta de uma aplicação em tecnologia Web construída sobre plataforma livre e banco de dados igualmente aberto para gerir os dados gerados pelo Carro Controle.

Inicialmente são explicados os conceitos importantes para entendimento e contextualização do problema e da solução.

No capítulo que segue é explicado o funcionamento do sistema e os dados produzidos nativamente pelo Carro Controle, juntamente com a avaliação da solução vigente.

Logo após é apresentado o detalhamento da ferramenta proposta, as tecnologias utilizadas, a sua arquitetura e comunicação entre os componentes, juntamente com as regras do funcionamento das principais transações.

Finalizando, o trabalho apresenta sinopse do resultado do início da implantação deste novo modelo e as orientações necessárias para que seja aproveitado e produza a mudança esperada.

A conclusão destaca os benefícios tangíveis e intangíveis e também apresenta novos desafios que merecem ser pesquisados, para aprimorar mais ainda o processo de manutenção e garantir benefícios para a empresa, seus empregados e a sociedade, objeto principal do estudo.

#### **1.2 Objetivos**

#### **Geral**

Apresentar uma solução melhorada para utilização dos dados produzidos pelas inspeções da via permanente com o Carro Controle, permitindo acesso distribuído e remoto dos resultados das inspeções, para maior agilidade, segurança e eficiência na manutenção da Via Permanente da Ferrovia Carajás.

# **Específicos**

- Projetar, modelar e desenvolver solução de banco de dados, aberta e com capacidade para comportar com eficiência, pelo menos dez inspeções integrais da ferrovia;
- Construir aplicação Web para importar arquivos gerados pelo Carro Controle, utilizar e apresentar resultados em formato de relatório e gráfico;

## **1.3 Justificativa**

A principal motivação para o presente trabalho é a necessidade urgente de agilidade no compartilhamento das informações do Carro Controle a fim de permitir tomada de decisão precisa e rápida para realizar uma manutenção de VP segura e eficiente.

Os benefícios são evidenciados na velocidade da disponibilização das informações e a possibilidade de manuseio pelas áreas usuárias, que permitem análise mais detalhada dos resultados das inspeções e tomada de decisão mais acertada, tendo como consequência principal a melhoria das condições da via e redução da possibilidade de acidentes ferroviários.

#### **1.4 Apresentação do Problema**

Ao adquirir o equipamento denominado Carro Controle modelo EM100 da *Plasser & Theurer*, a VALE recebeu, além do software de captura e tratamento dos dados, um conjunto de aplicações de apresentação de dados, geração de gráficos e relatórios que permitem a visualização dos resultados das inspeções realizadas pelo equipamento ou a sua disponibilização em arquivos no formato de texto.

O produto fornecido com o equipamento carece de adaptações para que os dados sejam melhor aproveitados pelas áreas usuárias da VALE. Algumas adaptações são específicas por causa da forma de trabalhar desta empresa, outras são características que o produto não se propôs já que não estava incluído nos requisitos adquiridos.

As ferrovias têm características naturais de dispersão da manipulação dos dados o que determina uma forma descentralizada de trabalhar com as informações

do Carro Controle. Os dados produzidos pelas inspeções precisam ser distribuídos rapidamente ao longo da ferrovia, apresentados em aplicações que permitam comparação das inspeções realizadas e assim possibilitar a avaliação de comportamento de determinadas condições da via. Isto possibilita planejar melhor o trabalho de manutenções tanto corretiva, preventiva como preditiva na ferrovia.

O trabalho envolve na sua proposta pesquisa nas disciplinas de Banco de Dados e Sistemas Web Multimídia ao avaliar e propor aplicação com uso destas tecnologias. Para chegar à solução proposta foram feitos ensaios com outras ferramentas de banco para obter o produto que atenda à necessidade real da VALE, especialmente sua área de manutenção da Via Permanente.

#### **1.5 Caracterização da área de estudo**

O presente estudo foi realizado em área da VALE responsável pela manutenção preditiva da Via Permanente na Ferrovia Carajás, que é realizado com auxílio de equipamentos como Vagão Instrumentado, Carro Ultrassom e o Carro Controle.

O trabalho desta área consiste em planejar a inspeção, preparar e realizar as viagens com o Carro Controle para medições da ferrovia, gerar relatório de exceções, avaliar e indicar necessidade de intervenção imediata em casos de resultado crítico, preparar diagnóstico e repassar resultados das análises para pessoal de manutenção corretiva e preventiva da via.

A equipe também é responsável pela preparação, configuração e funcionamento do Carro Controle, coleta e tratamento dos dados gerados pelas inspeções.

# **2 REVISÃO BIBLIOGRÁFICA**

Neste capítulo são apresentados estudos de referência na área e detalhados conceitos fundamentais para entender o desenvolvimento e a importância do estudo proposto.

#### **2.1 Trabalhos correlatos**

Para embasar o presente trabalho, foram realizadas pesquisas sobre o estado da arte no assunto, dirigida tanto para repositórios de documentos acadêmicos como também para publicações das empresas fornecedoras e usuárias do transporte ferroviário. A pesquisa procurou obter informações sobre manutenção de via férrea, utilização de tecnologia em manutenção ferroviária, tratamento dos dados de inspeção ferroviária e uso de bancos de dados de código aberto em aplicações web para ferrovia. Buscaram-se também informações sobre o funcionamento do Carro Controle e dos dados produzidos por ele.

A pouca literatura sobre estudos semelhantes realçou a relevância deste trabalho e a sua importância para realização dos objetivos definidos.

#### **2.2 Manutenção ferroviária**

2.2.1 História e evolução da manutenção

Dentre os conceitos de manutenção vale ressaltar a definição de Pinto (1999):

> [...] um conjunto integrado de atividades que se desenvolve em todo o ciclo de vida de um equipamento, sistema ou instalação e que visa manter ou repor a sua operacionalidade nas melhores condições de qualidade, custo e disponibilidade, com total segurança*.*

Na sua visão Farinha (1997) assinala manutenção como "a combinação de ações de gestão, técnicas e econômicas, aplicadas aos bens, para optimização dos seus ciclos de vida".

*V*erifica-se nestas definições da função manutenção a associação da mesma à sobrevivência do equipamento ou sistema e o destaque para a própria forma de trabalhar, o *modus operandus*, como seu papel de destaque.

Considerando a situação em estudo, em que o equipamento é a via férrea e toda a sua estrutura de suporte, que constitui a via permanente, a ela deve ser dirigido o conceito de manutenção assim como as ações e técnicas de gestão da mesma.

2.2.2 Principais Conceitos de Via Permanente

"A via permanente ferroviária pode ser definida como o sistema de sustentação e rolamento dos trens em circulação, composta basicamente de infraestrutura e superestrutura" (HENRIQUES, 2006).

A infraestrutura é, segundo Carvalho (2010), o conjunto de obras implantadas em uma faixa de terreno, destinadas ao estabelecimento e à proteção do caminho de rolamento da via. Compõem-se principalmente por elementos de aterro, bueiros, viadutos, pontes.

A superestrutura, por sua vez é, para Rodrigues (2001), "a parte da via permanente que recebe os impactos diretos da carga" repassando-os para a infraestrutura, e que é formada por:

#### **↓** Trilhos

São vigas contínuas de aço com a função principal de guiar as rodas dos veículos ferroviários, receber os carregamentos verticais, laterais e longitudinais aplicados pelos rodeiros, fornecer uma superfície de rolamento, conduzir energia para circuitos de sinalização e comportar-se como terra para circuitos elétricos de tração das locomotivas (MUNIZ, 2006). Os trilhos são assentados em barras que são ligadas às outras por talas fixadas por parafusos ou solda. Ele é identificado pelo seu peso específico (t/m ou kg/m), como por exemplo, TR-68 (68 kg/m), e sua seção transversal é identificada conforme a Figura 01.

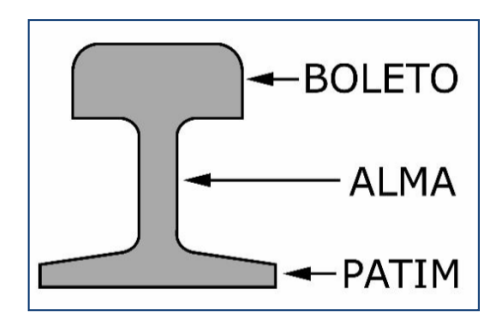

Figura 01 – Partes do Trilho Ferroviário (DUVAL, 2001)

## **Dormentes**

São vigas colocadas abaixo e transversalmente aos trilhos para dar sustentação a estes, transferir a carga recebida para o lastro e conter as vibrações. Tem também a função de manter a bitola da via restringindo o movimento dos trilhos. Os materiais mais comuns usados na produção de dormentes são madeira, concreto, aço e polímeros nesta ordem de frequência de utilização. A madeira ainda é o material mais comum sendo progressivamente substituído pelo concreto, enquanto os polímeros tem ainda baixa aplicação. A facilidade de manuseio, e custo são os fatores preponderantes na escolha da matéria prima para dormentes.

#### **Lastro**

Camada de material granular uniforme disposto sobre a superfície do solo para sustentação da grade formada pelos dormentes e trilhos com as funções básicas de: distribuir ao solo os esforços, dar elasticidade à via quando da passagem dos veículos, corrigir as irregularidades da infraestrutura formando uma superfície uniforme para colocação dos dormentes, impedir o deslocamento dos dormentes e manter a superestrutura drenada (BRINA, 1983). O material mais comumente utilizado é pedra britada.

## **Fixação**

É componente responsável pela ligação do trilho ao dormente, mantendo a rigidez do conjunto e é formado principalmente por grampos, *tirefonds*, placas de apoio e pregos.

# **AMV**

O aparelho de mudança de via é o componente de aço responsável por permitir a mudança de direção do movimento de uma via férrea para outra.

#### 2.2.3 Características e defeitos na Via Permanente

Os desvios dos parâmetros geométricos da superestrutura da via permanente são influenciados principalmente pela frequência de uso, pela velocidade dos trens, pelo volume de carga bruta transportada, pela estabilidade da superestrutura e infraestrutura ou ainda pelo fato de a Via estar apoiada sobre uma camada de lastro que está sujeita a deslocamentos em todas as direções (AMARAL, 1991).

Relacionados com a superestrutura, a geometria da via determina as medidas padrão para cada segmento conhecido como a seguir:

#### **Tangente e Curvas**

São segmentos de reta e curvas no plano horizontal, parte integrante do traçado planimétrico da via. As tangentes são segmentos retilíneos que ligam duas curvas, tangenciando-as em projeção horizontal. Na Figura 02, observam-se as tangentes T1 e T2 ligando as curvas C1, C2 e C3.

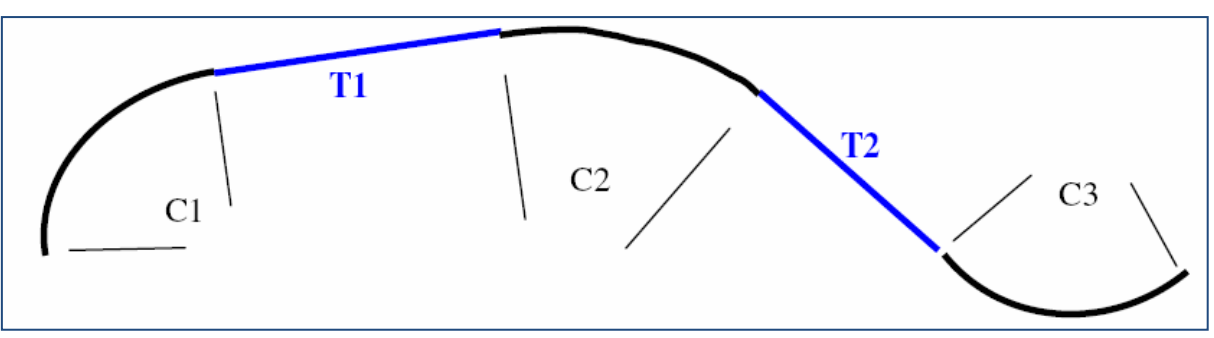

Figura 02 – Planimetria geométrica (DUVAL, 2001)

Relacionados com curva e tangente, é importante destacar o conceito de corda, flexa e raio, apresentado na Figura 03. Corda (C) é o segmento imaginário de reta que une os dois pontos de ligação da curva e tangente. E flexa (f) é a distância entre o ponto médio da corda e a curva. Raio (R) da curva é distancia imaginária entre um ponto da curva e seu centro geométrico. Quanto menor o raio de curva pior são as condições de circulação em uma ferrovia.

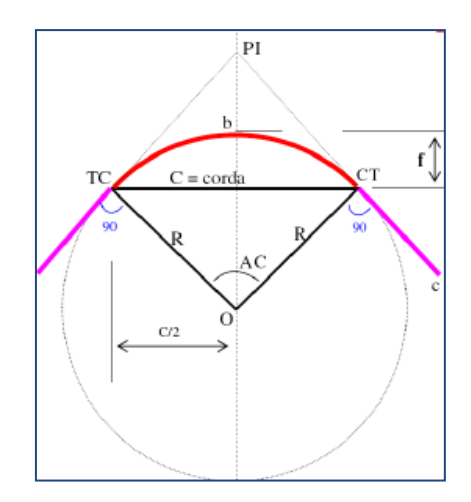

Figura 03 – Elementos de curva circular (DUVAL, 2001)

Curvas podem variar de acordo com o valor de seus raios, a posição deles ou a concordância com a tangente em: curvas com transição ou espiral, curvas compostas e curvas reversas.

# **Superelevação**

É a medida de diferença entre as cotas dos trilhos de uma via em curva, conforme mostra a Figura 04. A elevação do trilho externo deve ser gradativa ao iniciar a curva, até o ponto máximo e depois regredindo até o final da curva. Estes valores são definidos em função do raio da curva e da velocidade máxima projetada para o trecho.

Em tangente a superelevação deve apresentar valor nulo.

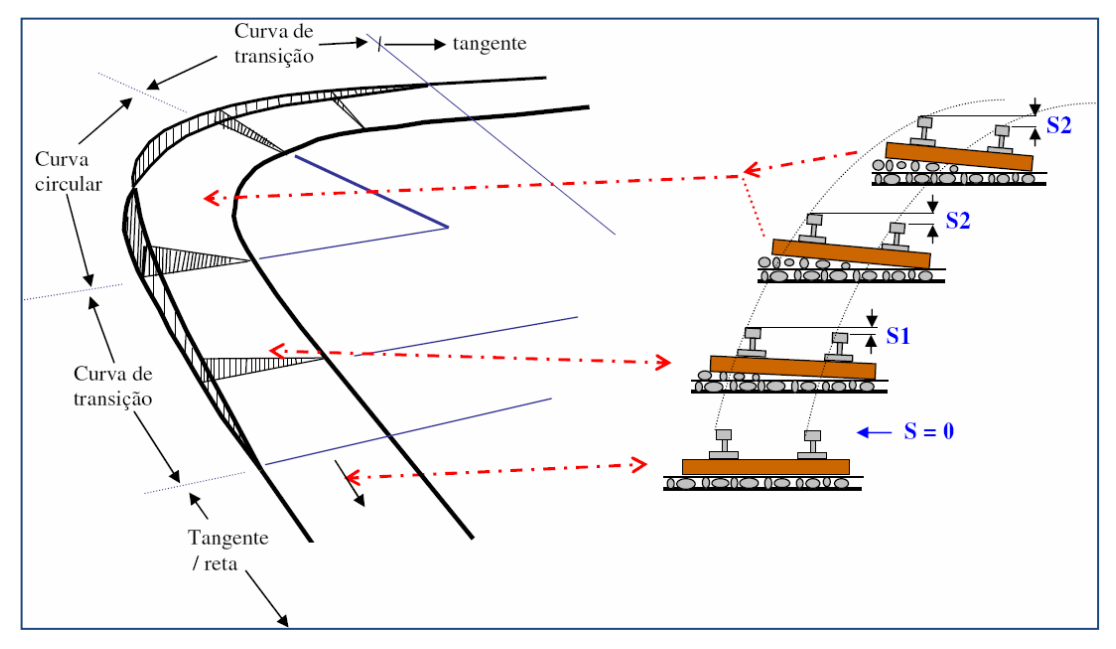

Figura 04 – Superelevação (DUVAL, 2001)

Segundo Duval (2001) as principais funções da superelevação estão associadas a:

- Produzir uma melhor distribuição de cargas em ambos os trilhos;
- Reduzir os defeitos superficiais e desgastes dos trilhos e materiais rodantes;
- Compensar parcial ou totalmente o efeito da força centrífuga com redução de suas consequências.

# **Bitola**

É a distancia entre os trilhos da via férrea, medida entre 14 e 16 mm abaixo do topo dos boletos (Figura 05). É importante por ser a partir dela que se determina o comprimento dos dormentes e as dimensões e quantidade de material para o lastro.

No Brasil observam-se dois tamanhos de bitolas: a métrica, com 1.000mm e a bitola larga que mede 1.600mm e que está presente na Ferrovia Carajás.

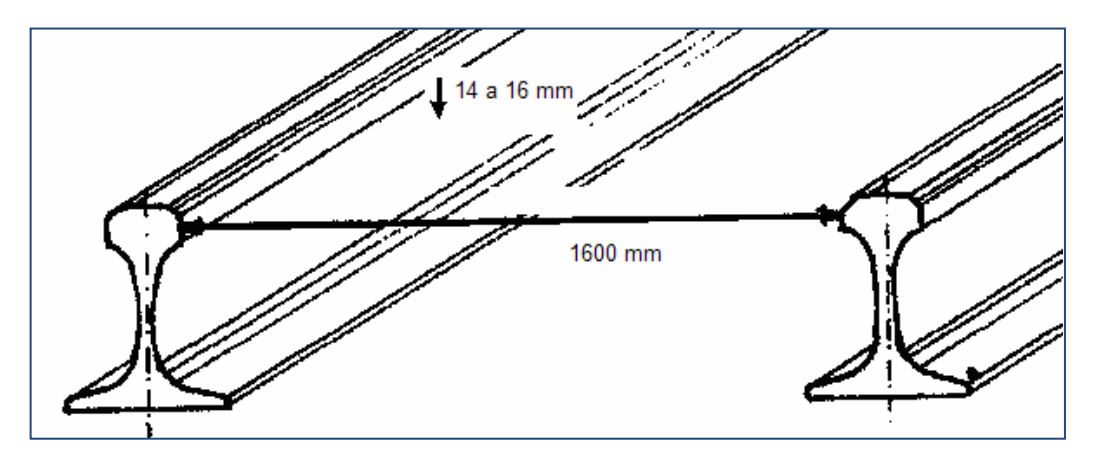

Figura 05 – Bitola larga (RODRIGUES, 2001)

# **Superlargura**

Para manter a adequada inscrição de certos veículos principalmente em curvas, é necessário manter uma folga entre o friso da roda e a lateral interna dos trilhos, denominada "Jogo de Bitola" (Figura 06). Para que isso ocorra em algumas situações é necessário um aumento de bitola em curvas. Este aumento de bitola é denominado Superlargura.

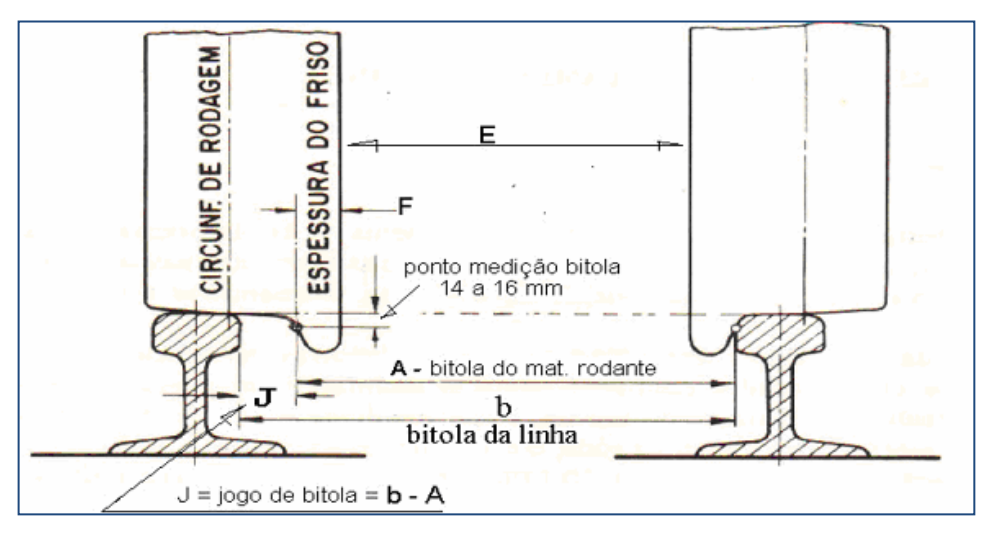

Figura 06 – Jogo de bitola (DUVAL, 2001)

# **Nivelamento de Via**

Quando considerado o projeto planimétrico da via, o nivelamento é medido pela diferença entre as cotas real e de projeto de cada trilho (esquerdo e direito) ou pela diferença das cotas de um trilho em relação ao outro. Quando estas diferenças não são nulas caracterizam-se defeitos da via, que no primeiro caso é chamado de Desnivelamento Longitudinal e no outro Desnivelamento Transversal, conforme mostram as Figuras 07 e 08.

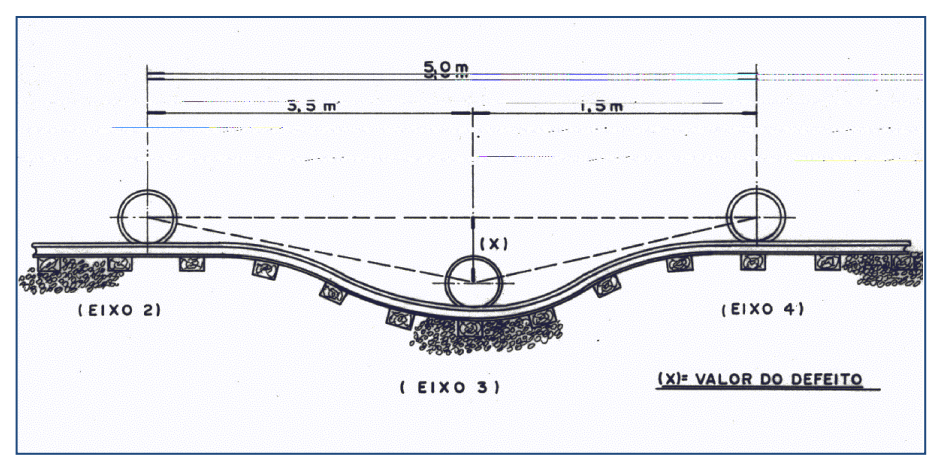

Figura 07 – Desnivelamento Longitudinal (RODRIGUES, 2001)

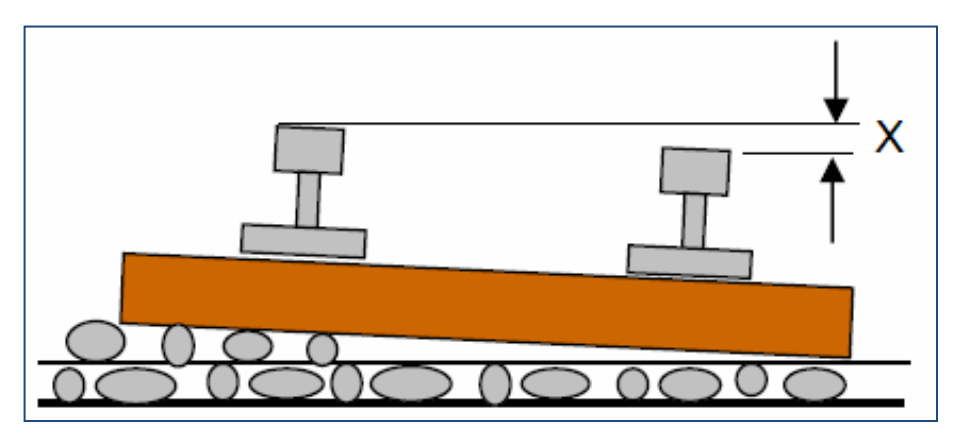

Figura 08 – Desnivelamento Transversal (RODRIGUES, 2001)

O desnivelamento transversal é também conhecido como superelevação e ocorre em tangente ou em curvas. Em curvas este defeito é marcado pela diferença da superelevação de projeto.

# **Alinhamento de Via**

O alinhamento é mais bem definido quando apresentado o defeito correspondente, o desalinhamento, que é a medida da flecha evidenciada por uma corda estendida na lateral do boleto do trilho, conforme apresenta a Figura 09.

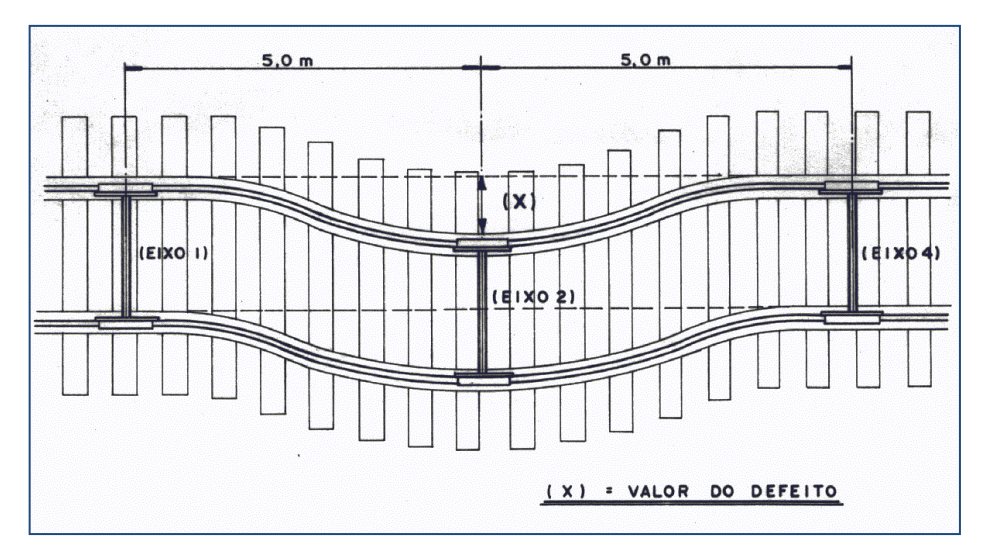

Figura 09 – Desalinhamento em tangente (RODRIGUES, 2001)

Os defeitos relacionados com a superestrutura ferroviária estão associados com as características de geometria de via apresentadas, e os desvios entre as medidas reais e as de projeto, em valores que ultrapassarem os limites de tolerância estabelecidos. Os mais comuns são: desalinhamento, desnivelamento longitudinal, desnivelamento transversal, defeito de bitola (alargamento e estreitamento), empeno e torção. Além destes defeitos ou associados com ele, é importante ressaltar também a ocorrência de defeitos em trilhos: desgaste e trinca e as alterações de gabarito de via que estão relacionadas com variações nas dimensões de lastro.

#### **Tolerância**

A extensão dos defeitos pode ser aceita dentro de determinadas tolerâncias a depender da classe de transporte que está enquadrada a ferrovia em questão, em função de sua capacidade de carga e velocidade máxima permitida. Os valores apresentados na Tabela 01 foram definidos pelo *Federal Railroad Administration* e aceito nas ferrovias brasileiras. Ela classifica as ferrovias em Classes que estão associadas às velocidades máximas permitidas para cada situação das medidas características da via.

|                            |                          | $2.111110$ as segaranga sin m<br><b>Classe</b> |                |               |       |        |
|----------------------------|--------------------------|------------------------------------------------|----------------|---------------|-------|--------|
|                            |                          | $\mathbf{1}$                                   | 2 <sup>2</sup> | 3             | 4     | 5      |
|                            |                          | Velocidade (km/h)                              |                |               |       |        |
| <b>Medida</b>              | <b>Defeito</b>           | $0 - 16$                                       | $17 - 40$      | 41-64         | 65-96 | 97-128 |
| <b>Bitola</b>              | Bitola aberta            | 35                                             | 32             | 32            | 25    | 13     |
|                            | Bitola fechada           | $-13$                                          | $-13$          | $-13$         | $-13$ | $-13$  |
|                            | Variação rápida em 5 m   | 34                                             | 31             | 23            | 18    | 13     |
| Nivelamento                | Desnivelamento Max em 20 | 76                                             | 70             | 57            | 51    | 32     |
| Longitudinal               | m                        |                                                |                |               |       |        |
| Nivelamento<br>Transversal | Empeno                   | 76                                             | 51             | 44            | 32    | 25     |
|                            | Torção                   | 44                                             | 38             | 32            | 25    | 13     |
|                            | Desnivelamento periódico | 32                                             | 29             | 25            | 22    | 19     |
|                            | de superelevação         |                                                |                |               |       |        |
| Alinhamento                | Desalinhamento em curva  | 127                                            | 76             | 44            | 38    | 16     |
|                            | 20 m                     |                                                |                |               |       |        |
|                            | Desalinhamento em curva  |                                                |                | 32            | 25    | 13     |
|                            | 10 <sub>m</sub>          |                                                |                |               |       |        |
|                            | Desalinhamento tangente  | 128                                            | 76             | 44            | 38    | 16     |
| Curvatura                  | Excesso da superelevação | 76                                             | 51             | 45            | 32    | 25     |
|                            | na tangente ou circular  |                                                |                |               |       |        |
|                            | Excesso da superelevação | 44                                             | 38             | 57            | 51    | 32     |
|                            | na espiral               |                                                |                |               |       |        |
|                            | Deficiência máxima na    | 110                                            | 110            | 110           | 110   | 110    |
|                            | superelevação            |                                                |                |               |       |        |
|                            | Variação do grau de      | $6^{\circ}$ .                                  | $6^{\circ}$ .  | $6^{\circ}$ . | 4°.   | 4°.    |
|                            | curvatura na circular ou |                                                |                |               |       |        |
|                            | espiral                  |                                                |                |               |       |        |

Tabela 01 – Limite de segurança em mm

(Fonte: *Federal Railroad Administration*)

#### **2.3 Qualidade e Custos**

Acompanhando as restrições de orçamento em manutenção ferroviária, os estudos sobre otimização dos custos associados tem se aprofundado. Em "*OBB masters the art of improving quality and cutting costs*", Schilder (2012), apresenta, em estudo denominado Análise do Custo do Ciclo de Vida (LCC) da manutenção ferroviária, os fatores que contribuem para a depreciação da via, e explica como "*atingiu sucesso considerável em manter e até mesmo melhorar qualidade da via, reduzindo simultaneamente os custos*". O caso citado faz referência à ferramenta Natas, implantada a partir de 2003, que utiliza os dados do Carro Controle para auxiliar no planejamento da manutenção.

Estudos de métodos e técnicas de determinação de defeitos são largamente encontrados, como a *Failure Modes and Effects Analysis* (FMEA) (WEIBULL, 2013), e métodos correlatos estudados também por Filipe Manuel Correia Filipe em "Gestão e organização da manutenção, de equipamento de conservação e manutenção de infra-estruturas ferroviárias" (FILIPE, 2006), onde é apresentado um estudo de caso de sua aplicação.

# **2.4 Tecnologia em manutenção de Via Permanente**

São várias as iniciativas de aplicação de tecnologia com foco em melhorar os processos de manutenção e aperfeiçoar os seus resultados. Algumas destas iniciativas estudam os processos e métodos, como em "Manutenção de Via Permanente com Foco na Produção", onde Henrique (2006), analisa e propõe uma metodologia para medir e melhorar a produtividade de processos e das equipes de manutenção de via permanente com a finalidade de aumentar a eficiência da ferrovia.

Outros estudos avaliam o resultado apresentado pelas condições da via ao longo dos anos sujeita a processos de degradação através do levantamento dos dados de geometria, e propõe um modelo de degradação como apresentado por Sadeghi (2010) em "*Development of improved railway track degradation models*". Nesta mesma linha, Mohammadzadeh (2010), em "*A novel method to estimate derailment probability due to track geometric irregularities using reliability techniques and advanced simulation methods*" propõe um método para estimar a probabilidade de descarrilamento em função das medidas de vibração aleatórias e da interação entre a via e o trem em movimento. Estudos sobre vibração também são apresentados em "*A theoretical model for ground vibration from trains generated by vertical track irregularities*" por Sheng (2008), para destacar a necessidade de monitoramento das condições de contato roda-trilho e dos efeitos danosos do deslocamento do lastro.

Não são frequentes as iniciativas com aplicação de sistemas informatizados em manutenção de Via, como a apresentada no trabalho de Franco (2001), em "SDAI-MFEV: Sistema de Diagnóstico de Avarias Inteligente Para Manutenção Ferroviária". Nele o autor apresenta estudos sobre o custo do ciclo de vida do material circulante ferroviário desde a fase do projeto, operação e manutenção e apresenta o conceito integrado de viabilidade, disponibilidade, manutenibilidade, segurança e custo, que foram utilizados para definir a construção de um software de diagnóstico inteligente, que utiliza raciocínio baseado em casos, técnica da inteligência artificial.

No artigo "*Automatic Railway Classification Using Surface and Subsurface Measurements*", Kantor (2001) discorre sobre estudo de classificação da saúde da ferrovia por meio da medição de suas condições de lastro e sublastro. O estudo apresenta a utilização de laser para medição de superfície e radar para penetração no lastro, com técnicas de seleção e classificação dos dados brutos.

A pesquisa para este trabalho também envolveu publicações sobre princípios e conceitos de manutenção ferroviária disponível em publicações da *American Railway Engineering and Maintenance-of-Way Association (*AREMA), Associação Nacional dos Transportadores Ferroviários (ANTF), dos fabricantes de equipamentos ferroviários, *Plasser & Theurer* e da área de Engenharia da VALE.

#### **3 O PROBLEMA (METODOLOGIA)**

Este capítulo apresenta uma análise detalhada do ambiente e do problema identificado, os motivadores para a escolha da solução e a metodologia utilizada para seleção e elaboração da nova solução.

### **3.1 O ambiente do trabalho**

#### 3.1.1 A VALE

A empresa VALE S.A. foi criada como Companhia Vale do Rio Doce pelo governo brasileiro em 1º. de Junho de 1942 com a finalidade de explorar o minério de ferro da região do vale do aço em Minas Gerais, está hoje entre as maiores empresas do Brasil e uma das maiores mineradoras do mundo. Com sede no Brasil, está presente em 37 países com portfólio de atividades diversificadas desde a mineração do ferro, cobre, ouro, carvão, fertilizantes, produção de pelotas, alumínio e aço, como também logística de transporte ferroviário, navegação marítima e geração de energia. Embora sua atuação principal seja mineração, as operações integradas estabelecem maior sinergia ao seu processo produtivo. Conta com cerca de 60 mil empregados próprios e outros 80 mil empregados terceirizados (VALE, 2013).

A operação ferroviária foi desenvolvida para atender principalmente às suas próprias demandas por logística de transporte, porém tem se constituído em rentável fonte de negócios, o que a faz ser estendida para operar serviços de carga para terceiros, a exemplo do transporte de produtos siderúrgicos, combustível, grãos e cargas diversas, além do próprio transporte de passageiros.

A VALE e suas empresas controladas e coligadas detém a maior malha ferroviária do país, que cobre dez estados brasileiros e ainda uma ferrovia no corredor Nacala em Moçambique no continente africano para o transporte de carvão mineral. São 10.179 km de malha ferroviária que transportam cerca de 16% da carga nacional através da Estrada de Ferro Vitória a Minas (EFVM), Ferrovia Centro Atlântica (FCA), Estrada de Ferro Carajás (EFC) e a Ferrovia Norte Sul (FNS) (VALE, 2013).

A EFVM foi a primeira ferrovia da VALE, construída para escoar sua produção mineral, possui 905 quilômetros em bitola métrica ligando o interior de Minas Gerais ao porto de Tubarão em Vitória-ES. Opera predominantemente no transporte de minério destinado a exportação, porém tem cerca de 30% de sua carga destinada a produtos de terceiros explorando o potencial portuário de Vitória e sua ligação com outras ferrovias que chegam às demais regiões do Brasil. É responsável também pelo transporte de passageiros entre Vitória-ES e Belo Horizonte-MG (VALE, 2013).

A FCA se liga à EFVM e corresponde a uma parte da Rede Ferroviária Nacional (RFFSA) cuja operação foi concedida à VALE. São cerca de 8 mil quilômetros predominantemente em bitola métrica que liga Brasília e sete estados do sudeste, centro-oeste e nordeste, permitindo explorar uma malha de carga de terceiros em crescimento nos últimos anos (VALE, 2013).

A FNS é o trecho construído pelo governo federal, entregue em concessão para a VALE, correspondendo a 730 quilômetros de bitola larga que liga a cidade de Porto Nacional, próximo a Palmas-TO, à Açailância-MA. Atua predominantemente no transporte de grãos, fertilizantes, combustível e álcool em operação integrada com a EFC a partir de Açailândia (VALE, 2013).

# 3.1.2 A EFC

#### **Características**

A Estrada de Ferro Carajás, é uma ferrovia construída inteiramente pela VALE, assim como a EFVM, para atender principalmente a logística de transporte do minério. Liga a mina localizada na serra de Carajás em Parauapebas-PA ao porto de Ponta da Madeira em São Luis-MA, em bitola larga com 892 quilômetros de extensão (VALE, 2013).

Embora originalmente com um traçado em linha singela e 58 pátios de cruzamento, encontra-se em implantação o projeto de duplicação para atender ao aumento de capacidade de produção com previsão para conclusão em 2016.

As condições geográficas da ferrovia e do projeto Ferro-Carajás, determinam que cerca de 90% de toda a sua operação seja destinado para suas cargas próprias, predominantemente o minério de ferro extraído em Carajás para exportação pelo porto em São Luis, em condições de transporte que justificam a classificação da EFC como uma ferrovia *Heavy Haul*, isto é, para o transporte de carga pesada.

A operação da ferrovia inicia com o carregamento dos vagões na mina de Carajás, o deslocamento pelos quase 900 quilômetros de ferrovia, cruzando com os trens em sentido contrário, e chegada em São Luis onde o minério é descarregado

nos viradores de vagão do porto de Ponta da Madeira. São mais de 10 trens por dia em um mesmo sentido, envolvendo em torno de 8 mil vagões e 200 locomotivas. Para este trabalho a estrutura da ferrovia conta com aproximadamente 2 mil postos de trabalho, distribuídas entre pessoal direto e de apoio, nas áreas de operação de trens, manutenção de material rodante, manutenção de via permanente, engenharia e obras e suporte (VALE, 2013).

Na estrutura da VALE a gestão da Ferrovia Carajás situa-se na Diretoria de Operações Logística Norte, como apresentado na Figura 10.

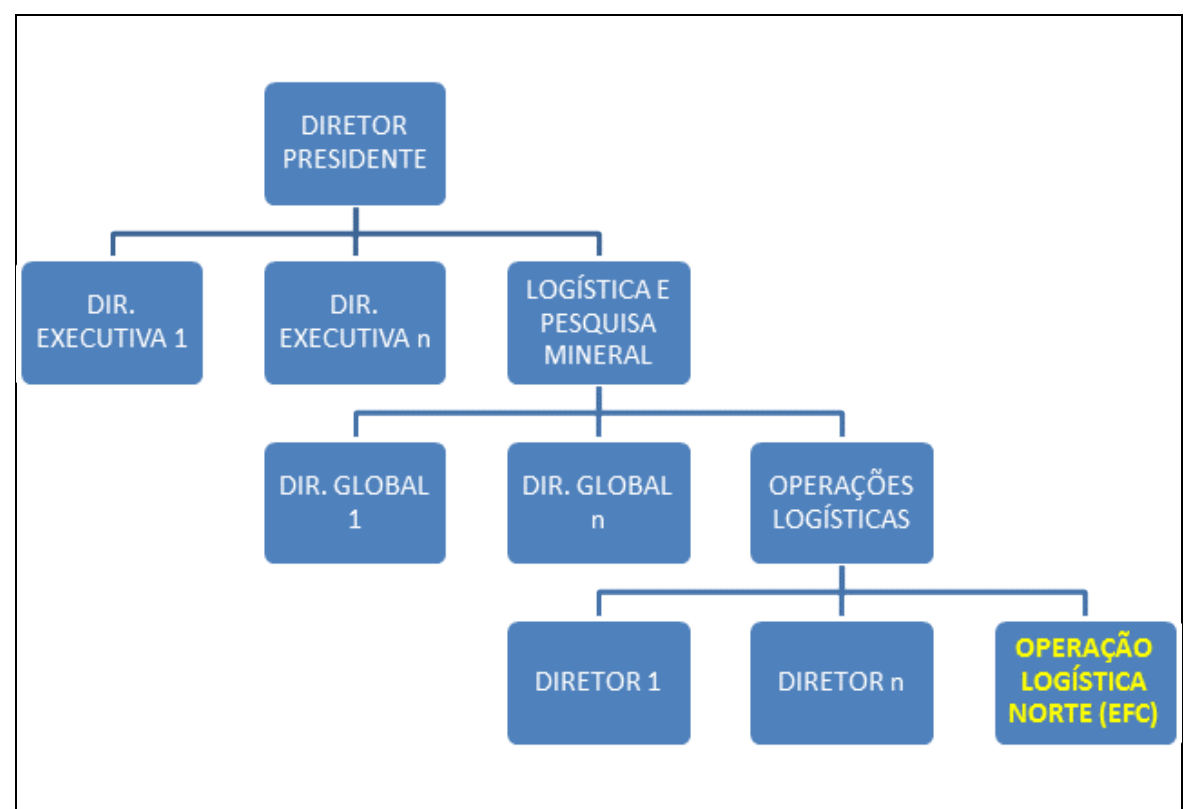

Figura 10 – Organograma da Logística na VALE

A operação ferroviária de responsabilidade desta Diretoria é composta pela estrutura apresentada na Figura 11, onde se destaca a área de Manutenção Preventiva de Via Permanente, que é a gerência que desenvolve todo o trabalho preventivo e preditivo onde se enquadra o serviço feito pelo Carro Controle.

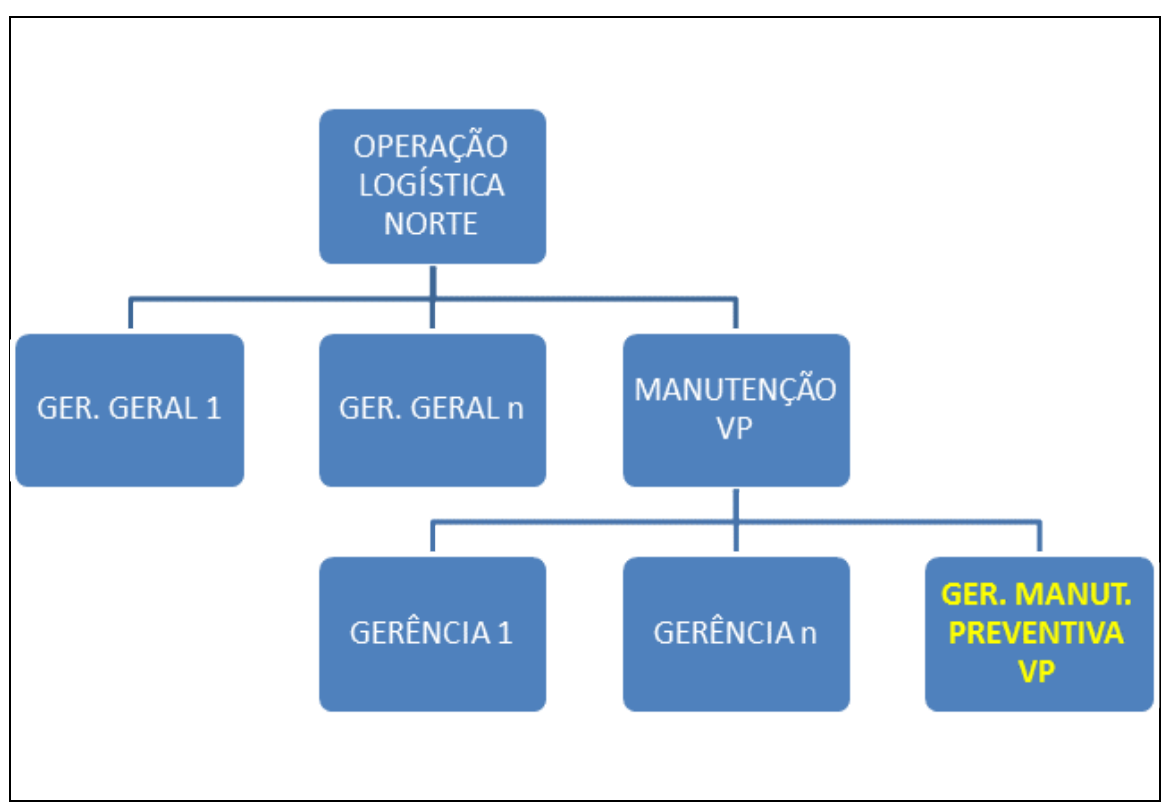

Figura 11 – Organograma da Manutenção Preventiva na EFC

# **Produção**

Em 2012 a EFC transportou carga de 110MTA (milhões de toneladas ano) sendo 95MTA de minério de ferro. Para atingir a esta marca nas condições operacionais atuais, foi necessária uma distribuição adequada de trens na malha, realizada pelo Centro de Controle Operacional da Ferrovia em São Luis, de forma a garantir uso otimizado da ferrovia com segurança (VALE, 2013).

A composição padrão dos trens de minério, constituída por quatro locomotivas e trezentos e trinta vagões corresponde ao mais longo trem em operação no mundo. Outros trens mais curtos também trafegam para o transporte de carga diversas, diferente do minério de ferro. Circulam diariamente cerca de vinte e dois trens nos dois sentidos.

Além de locomotivas e vagões, circulam também na ferrovia máquinas para inspeção e manutenção da Via Permanente, que hoje correspondem a cerca de 50 equipamentos, entre autos de linha, máquinas de socaria, regulagem e recuperação de lastro, esmerilhadoras de trilho, carro ultrassom, Carro Controle, etc. (VALE, 2013).

A concentração maior dos ativos circulantes da ferrovia acontece em São Luis, onde fica o controle da operação, com postos distribuídos ao longo da ferrovia, com destaque para as cidades de Santa Inês e Açailândia no Maranhão, Marabá e Parauapebas no Pará. Nestas localidades ficam centralizadas as equipes de inspeção e manutenção da ferrovia.

Com o aumento anual da produção de minério e a consequente expansão das atividades da mina e do porto, a ferrovia está em processo de expansão dos pátios para que os mesmos sejam ligados transformando-a de uma linha singela em linha dupla.

A expansão gradual aumentará a capacidade de transporte em 2013 para 130MTA e em 2016 para 250MTA, quando se completa o atual ciclo de expansão e a duplicação da ferrovia. A ampliação da capacidade de transporte implicará também em maior demanda por manutenção e consequente aumento da capacidade de atendimento da equipe de Via Permanente (VALE, 2013).

#### 3.1.3 A área de Manutenção de Via Permanente

A área de manutenção da Via Permanente da EFC é organizada geograficamente em regionais e distritos que delimitam a área de abrangência das equipes diretamente responsáveis pelo trabalho na via, conforme mostra a Figura 12. Estas equipes realizam a manutenção preventiva e corretiva na linha, a partir dos insumos recebidos das equipes de inspeção, e em parte orientados pelo material produzido pela inspeção do Carro Controle.

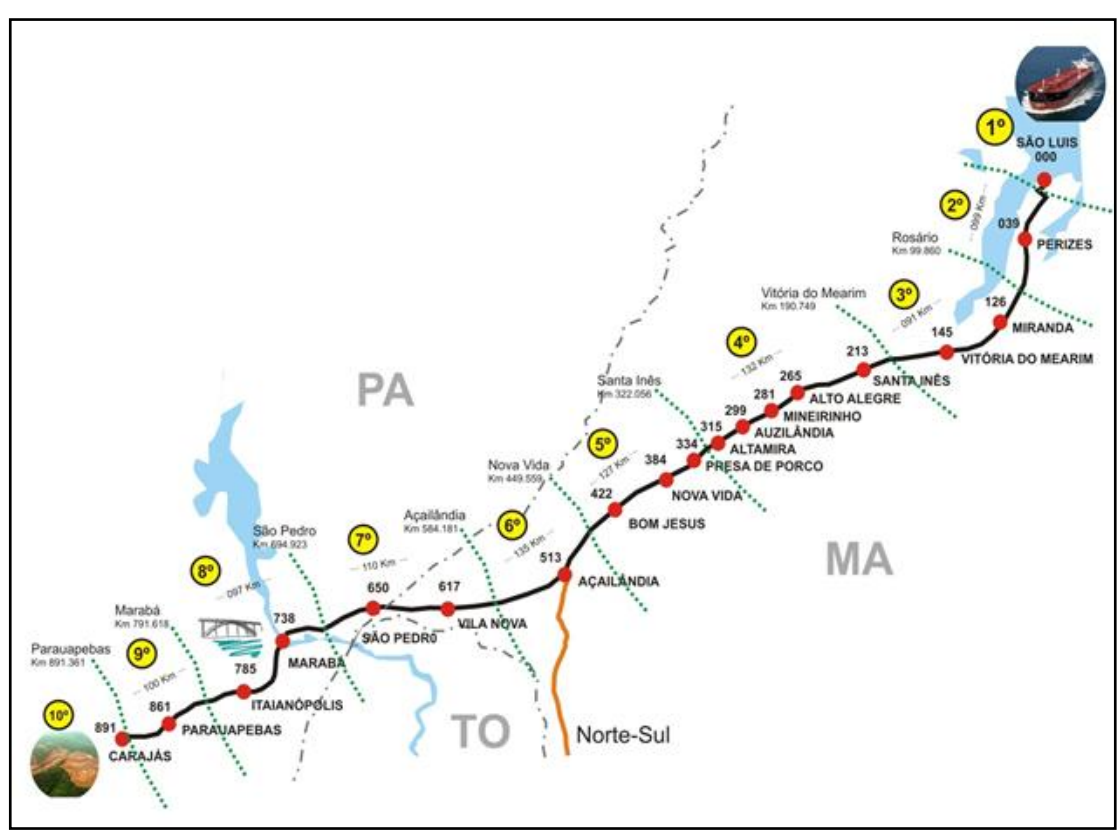

Figura 12 – Distritos de Manutenção da VP

A área de manutenção está inserida na cadeia de valor da Diretoria de Logística dentro do macro processo Gerenciar Manutenção, conforme mostra o fluxo da Figura 13.

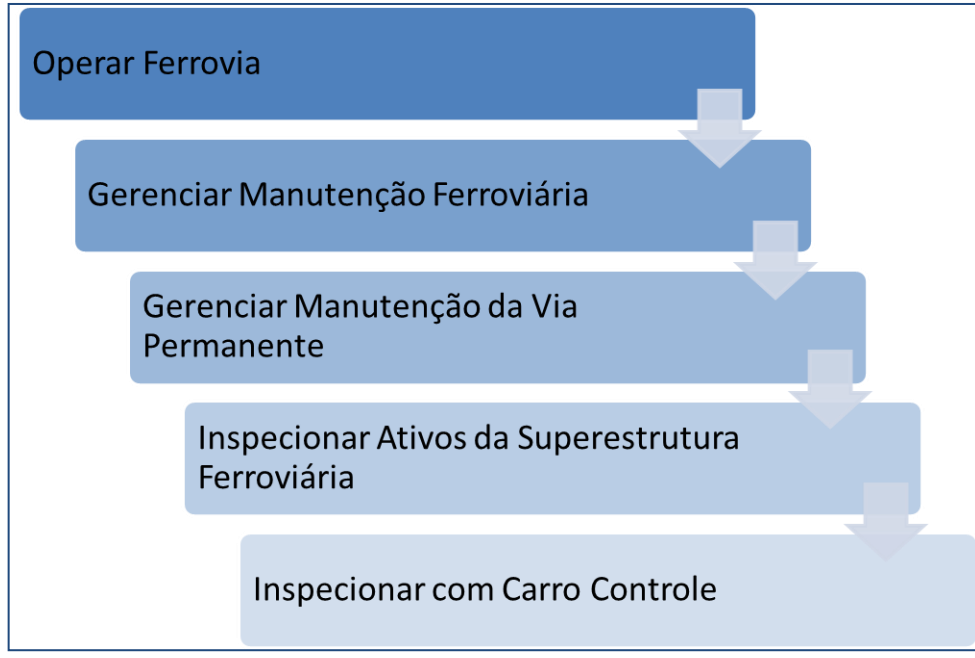

Figura 13 – Cadeia de Valor do Processo Inspecionar Carro Controle

O processo **Inspecionar Ativos com Carro Controle** tem por finalidade básica realizar a inspeção da via, avaliar os dados resultantes, identificar pontos de possíveis problemas e repassar análise para equipe que realiza a manutenção da via. Para a sua execução, primeiro desenvolve-se o subprocesso Calibrar Sistema de Medição, em seguida Inspecionar a VP com Carro Controle e finalmente Processar os Dados da Inspeção.

A realização de suas atividades envolve tarefas críticas como **Analisar se algum parâmetro atingiu o limite crítico** e **Gerar Relatório de Corretiva**, conforme detalhes no fluxo do ANEXO 01, Fluxo Operar Carro Controle.pdf. A primeira tarefa acontece durante a viagem de inspeção, auxiliado pelo software nativo do Carro Controle, e quando o limite crítico é ultrapassado, os técnicos a bordo precisam imediatamente acionar o Centro de Controle Operacional da Ferrovia, solicitar interdição ou restrição da via permanente afetada para orientar a circulação dos equipamentos ferroviários em segurança.

A segunda tarefa crítica é realizada pelos analistas após a viagem de inspeção a partir dos dados coletados pelo Carro Controle. É especialmente nesta tarefa que a proposta deste trabalho permitirá melhoria. Na situação atual, são repassados apenas relatórios gerados pelo software nativo e outras avaliações demoram a ser feitas, devido às dificuldades no manuseio dos arquivos texto produzidos pela máquina. As análises mais apuradas demoram até cinco dias para serem concluídas e então são enviados para as equipes responsáveis pela região afetada. Em geral devem ser avaliadas as condições de degradação da via ao longo do tempo, comparadas com resultados anteriores ou com medidas realizadas por outros equipamentos, como o carro ultrassom.

#### **3.2 O equipamento**

O Carro Controle é um veículo ferroviário equipado com sistemas de medição e sensoriamento que permitem determinar o índice de degradação da via. A avaliação dos parâmetros por ele medidos durante inspeções periódicas fornece um retrato das condições nas quais a via se encontra (VALE, 2012). O Carro Controle modelo EM100 fabricado pela *Plasser & Theurer*, foi adquirido pela VALE em 2011 para atender à manutenção da EFC em substituição a equipamento anterior com tecnologia ultrapassada.

O sistema de medição do CC EM100 está preparado para ler, gravar e analisar as condições da via capturada a cada 25 centímetros, exceto para perfil de trilhos coletados a cada 2,5 m, e à velocidade de até 110 km/h, isto é, sob condições máximas observadas em viagem, embora a velocidade na EFC seja de até 80 km/h. Os dados são obtidos através de sensores e sistemas de lasers e câmeras conforme indicado na Figura 14.

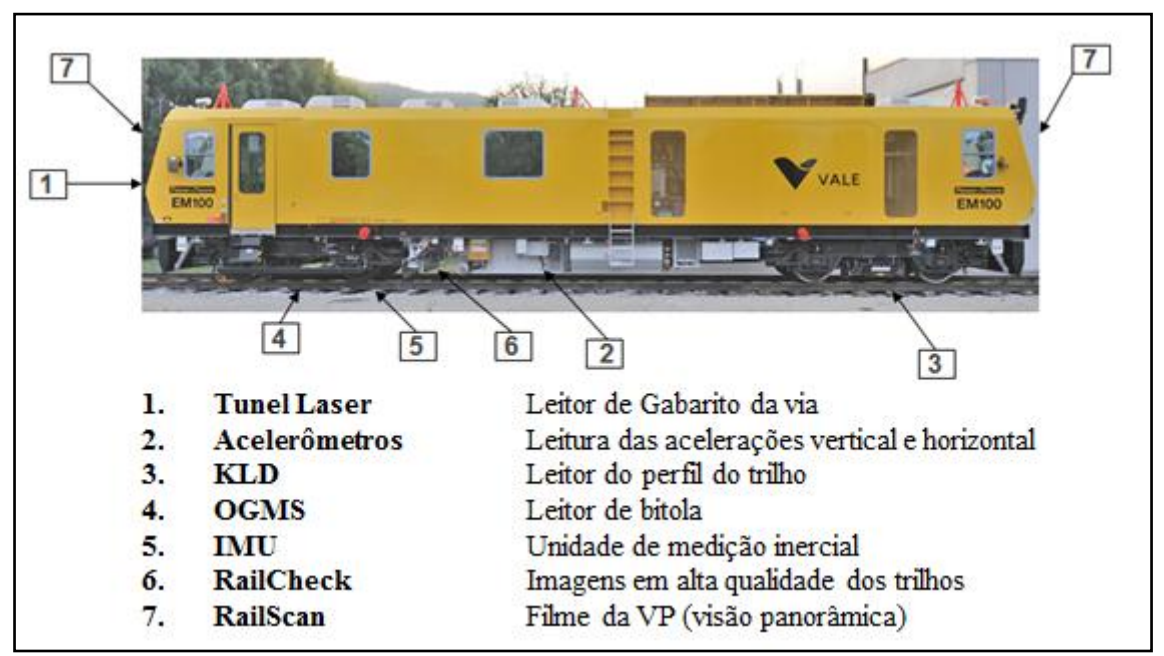

Figura 14 – Sistemas de sensoriamento do CC (MANUAL, 2008)

As medições produzem resultados agrupados nos sistemas:

- a. Inercial de medição de geometria de via;
- b. Medição de perfil de trilho (KLD);
- c. Medição de gabarito de via (*Clearance Measuring System*);
- d. Monitoramento por vídeo: trilhos, dormentes e fixações (*RailCheck*);
- e. Monitoramento panorâmico da via por vídeo (*BvSys – RailScan*).

Para efeito do presente trabalho serão apresentados detalhes dos sistemas indicados nas alíneas *a.*, *b.* e *c.*, já que os sistemas de monitoramento por vídeo (*d.* e *e.*) ainda não estão sendo utilizados para gerar dados analíticos para identificação de defeito e são usados apenas como complemento para avaliação visual de problemas apresentados pelos primeiros.

# 3.2.1 Preparação para viagem de inspeção

Antes de iniciar uma viagem é necessário verificar o *check list* conforme estabelece o Procedimento Operacional específico, apresentado no ANEXO 02, de preparação para viagens. Este *checklist* orienta a verificação e inspeção visual dos sistemas de medição (externo), como, limpar as lentes do sistema ORIAN, limpar a câmera do *RailCheck* e *RailScan*, verificar a região do IMU e acelerômetros, verificar o OGMS e a instalação do *TunnelLaser*. Em seguida, realizar a verificação e inicialização dos sistemas internos, computadores e *nobreak*, atendendo à ordem apresentada nos procedimentos de inicialização até que todo o conjunto de fonte, nobreak, computadores e unidades de controle de captura e armazenamento estejam operando. Só após a completa ativação destes sistemas é possível iniciar a viagem de inspeção.

# 3.2.2 Inicialização das variáveis e da viagem de gravação

Após todos os sistemas ativados, para iniciar a medição de inspeção, o computador cliente deve ser conectado na rede, acessando o software ONBOARD e a opção de "Menu" *record* para iniciar a gravação da inspeção. A Figura 15 apresenta as telas iniciais das funções EMClient.

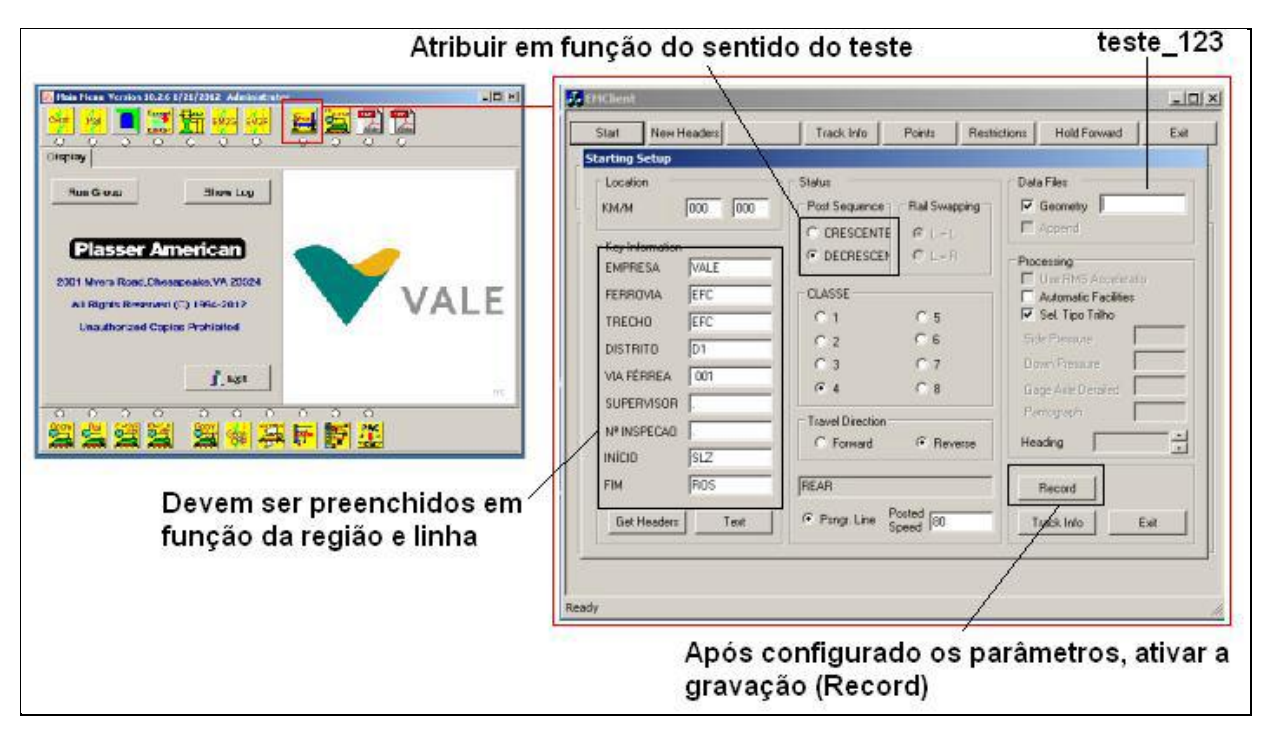

Figura 15 – Telas iniciais do sistema de medição do Carro Controle (MANUAL, 2008)

Depois de ligar e acessar o sistema e fazer as validações das condições iniciais e verificação do funcionamento de todos os componentes dos sistemas de aferição, o teste deve ser finalizado e então são colocados os parâmetros para iniciar a medição.

A máquina deve ser posicionada preferencialmente em um ponto de referência, placa quilométrica ou de seção de bloqueio (SB), para determinar o início relativo da medição.

O nome do arquivo a ser informado no EMClient deve seguir o padrão: EFC\_001\_20130412\_1046\_01. Em que 001 é o código da linha inspecionada, 20130412 a data da inspeção, 1046 a hora de início da inspeção e 01 é o sequencial do arquivo criado com esse padrão.

Ao serem colocados estes valores inicia-se a gravação (*Record*) e então o operador da máquina pode dar proceder com sua partida.

Durante a viagem é importante registrar todos os eventos de via permanente através do pressionamento dos botões para indicar o início e fim de eventos lineares (AMV's, pontes, travador, etc.) ou pontuais (PN's). Estes elementos estarão associados com sua posição na via e aparecerão nos arquivos produzidos pelo sistema do Carro Controle.

Para uma efetiva obtenção dos resultados das medidas na inspeção, os sistemas de medição devem trabalhar em condições adequadas e dentro dos padrões pré-estabelecidos. Para ajustar os sensores às condições de meio ambiente, são estabelecidos valores parametrizados que são ajustados ou aferidos antes de cada viagem de inspeção.

São parametrizados os valores de tolerâncias tanto para tangente como de curva para cada parâmetro medido da via: bitola, alinhamento esquerdo e direito, nivelamento longitudinal esquerdo e direito, superelevação e o empeno que é calculado a partir da superelevação.

Durante o processo de inspeção são apresentadas na tela do sistema, as informações gráficas que representam as condições da via. São mostradas conforme Figura 16, com as condições de perfil de trilho e outros dados analíticos selecionados.

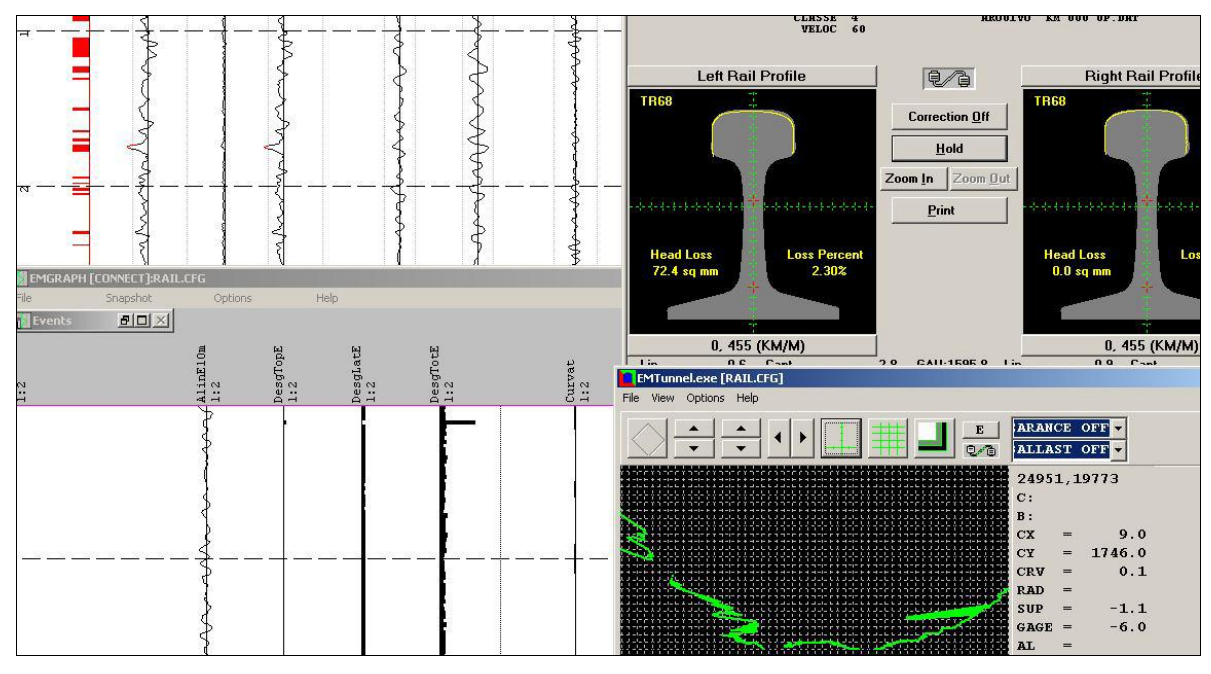

Figura 16 – Telas com informações gráficas e analíticas das inspeções (MANUAL, 2008)

São também mostradas as imagens gravadas, tanto da via como da panorâmica frontal, conforme Figura 17.

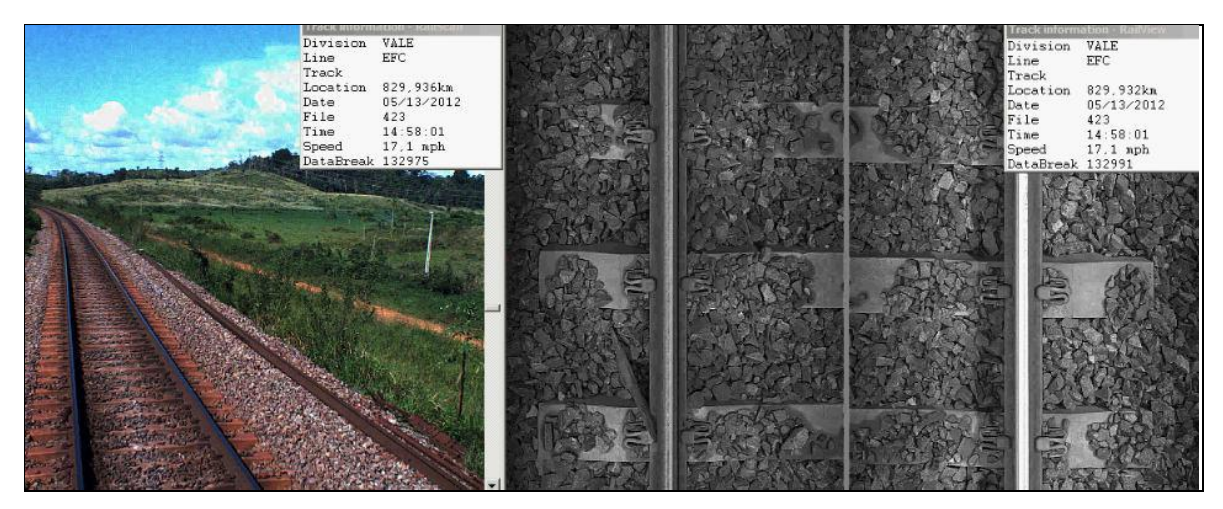

Figura 17 – Telas com imagens frontais e da superfície da via (MANUAL, 2008)

Os dados são gravados em arquivos com extensão DAT, em formato proprietário, a partir dos quais podem ser produzidos os arquivos em formato texto com os dados desejados para tratamento e análise.

Para o encerramento do processo de medição, pela tela do EMClient, usa-se o botão STOP e em seguida copiam-se todos os arquivos gerados pelo sistema para o diretório da inspeção, fazendo o backup daqueles arquivos desejados (VALE, 2012).

São gerados três grupos de relatórios: Relatório de Corretiva, que são disponibilizados ao longo da viagem de inspeção; Relatório de Preventiva, gerados após o ciclo completo da inspeção; e *Report Global*, relatório resumido com os indicadores selecionados da EFC. Além destes produtos nativos, são gerados relatórios customizados que dependem da exportação e tratamento dos dados em planilhas MS Excel e bancos MS Access.

3.2.3 Registro dos valores das Inspeções da via

O sistema está preparado para gerar relatórios e gráficos com todos os parâmetros de geometria e perfil de trilho registrados, além de relatório e gráfico de exceções, em função da tolerância parametrizada, relatório fotográfico das condições dos dormentes, fixação e defeitos superficiais de trilhos e visão panorâmica da via.

São tomados os valores da via a cada 25 centímetros e dispostos em arquivos com formato proprietário a partir dos quais são gerados arquivos texto. Os valores das medições e de exceção de geometria da via e das medições e exceção de perfil de trilho são gravados em arquivos em formato texto com as seguintes extensões:

- arquivos de exceção de geometria de via, subníveis A, B e C (extensões .excgA, .excgB e .excgC);
- arquivos de exceção de perfil de trilho, subíveis A, B e C (extensões .excpA, .excpB e .excpC);
- arquivos de medição de geometria da via (extensão .mdcg);
- arquivos de medição de perfil de trilho (extensão .mdcp).

Nestes arquivos são mantidos os valores das medidas de: alinhamento esquerdo e direito, nivelamento longitudinal esquerdo e direito, superelevação, empeno a 1,75m, empeno a 3,5m e empeno a 5,0m, curvatura, gradiente, aceleração horizontal, aceleração vertical esquerda e direita, bitola, desgaste de topo do trilho esquerdo e direito, desgaste de lateral de trilho esquerdo e direito, desgaste total de trilho esquerdo e direito, latitude, longitude e altitude do ponto onde foi tomada a medição.

#### **3.3 A análise atual do material produzido**

#### 3.3.1 O sistema atual

Como o material produzido pelo sistema nativo da máquina tem limitações, são necessários outros relatórios e gráficos para tratar os dados dos arquivos texto disponibilizados.

A principal carência relativa ao material para análise é quanto à comparação do resultado de duas ou mais inspeções da via a fim de avaliar se determinado defeito está ou não progredindo e sua taxa de evolução no tempo. Além disso, precisa-se avaliar o resultado de indicadores estatísticos que não são calculados pelo sistema da máquina.

Para atender a estas demandas os dados são importados para arquivos de banco Access e vinculados por uma aplicação em VBA-Excel. Devido a limitações de capacidade do Access, são usados vários arquivos, um para cada inspeção. Uma aplicação em Visual Basic permite obter os arquivos texto, importar para o Access e consolidar estes dados para tabelas de indicadores além de prepará-los para serem usados pelo Excel. O Excel tem a função de vincular os dados do Access, filtrar as informações desejadas e apresentar o resultado em forma de gráfico ou em planilha.

A limitação desta solução está na dificuldade de compartilhar as informações entre vários usuários, devido às limitações do banco usado, além das restrições de capacidade. A solução também carece de recurso de segurança aos dados devido à plataforma utilizada.

# 3.3.2 A forma de trabalho atual

O plano de inspeção determina a realização de viagens bimestrais com duração aproximada de duas semanas. Na viagem de ida é avaliada a linha principal e no retorno são inspecionadas as linhas de pátio, conforme plano da Figura 18.

|         | Saindo de:        | Para:                             | Percurso |
|---------|-------------------|-----------------------------------|----------|
| Segunda | São Luis (000)    | Santa Inês (213)                  | 213      |
| Terça   | Santa Inês (213)  | Açailândia (513)                  | 300      |
| Quarta  | Acailândia (513)  | Marabá (738)                      | 225      |
| Quinta  | Marabá (738)      | Carajás (891) / Parauapebas (861) | 183      |
| Sexta   | Parauapebas (861) | Marabá (738)                      | 123      |
| Segunda | Marabá (738)      | Acailândia (513)                  | 225      |
| Terca   | Açailândia (513)  | Santa Inês (231)                  | 300      |
| Quarta  | Santa Inês (213)  | São Luis (000)                    | 213      |

Figura 18 – Plano de viagens do CC (VALE, 2012)

No ANEXO 01 consta o documento com o procedimento detalhado a ser adotado na atividade de inspeção da via com o carro controle. Este procedimento apresenta as atividades de preparação do equipamento para o trabalho, detalha a rotina da viagem de inspeção, destacando o processo de configuração, leitura e encerramento da inspeção, e trata também das atividades posteriores à viagem. É importante destacar que este procedimento prever a produção de três tipos de relatórios de inspeção: Relatórios de Corretiva, Relatórios de Preventiva e *Report Global*, e que estes últimos são produzidos e distribuídos após a conclusão da viagem, quando todos os arquivos foram copiados e tratados pelo sistema atual. Na situação atual, este procedimento de análise e distribuição dos dados pode demorar até cinco dias, tanto para o parecer inicial quanto para outras análises específicas que sejam solicitadas pelas equipes de manutenção de campo.

#### **3.4 Projeto da solução**

Observando-se a forma distribuída do trabalho da manutenção de via permanente, e a consequente exigência de distribuição remota de informações; verificando-se as limitações apresentadas pelo software nativo do CC, em possibilitar análises mais flexíveis; em função da natureza do trabalho da equipe de Inspeção, que requer a geração de análises cada vez mais variadas e rápidas para orientar o trabalho das equipes de manutenção; e finalmente devido à tentativa de solução com tecnologia limitada presente na situação original, optou-se por apresentar uma solução tecnológica que resolvesse o problema do acesso e distribuição remota dos dados e que permitisse maior flexibilidade por apresentar uma ferramenta mais moderna e adaptável.

Após definidas as limitações e premissas acima, o ambiente de trabalho foi escolhido e o projeto da solução foi elaborado. Nesta etapa, foram necessários nivelamentos teóricos sobre os conceitos de manutenção de Via para melhorar o entendimento dos requisitos e restrições da forma de operar da área.

O passo seguinte foi trabalhar na escolha das tecnologias de desenvolvimento da aplicação e do banco de dados mais adequadas ao escopo, resolvendo os problemas apresentados. Valeu-se aí dos conhecimentos e experiência em tecnologia computacional.

Após a definição das ferramentas, elaborou-se o desenho da solução, incluindo formato de telas, modelo funcional e modelo de dados para validar com o principal usuário da solução. Neste momento identificou-se as novas funcionalidades quando foi necessário restringir o escopo para se enquadrar nas limitações de construção do trabalho. Outras funcionalidades não construídas ficarão mapeadas e propostas para *releases* futuros. As regras de negócios são especificadas, com destaque para os processos de importação de dados, geração do índice de qualidade da via e a geração de gráficos, que são as funcionalidades regidas por cálculos especiais, próprios deste sistema.

Na etapa final, o banco de dados foi construído bem como as funcionalidades definidas no escopo. A cada etapa de criação, os testes foram realizados e encaminhados para validação do usuário.

O resultado final foi a implantação do sistema e criação do banco no servidor seguido de teste remoto, para então ser concluída esta etapa de construção da aplicação.

#### **4 A SOLUÇÃO PROPOSTA**

#### **4.1 Proposta para o trabalho**

O trabalho proposto é composto de uma aplicação com novas funcionalidades e que certamente irão provocar modificações também na rotina de trabalho da área, já que a possibilidade de acesso remoto para os processos de carga de dados e consulta permitirá trabalhar à distância, mesmo antes da conclusão da viagem de inspeção.

A seguir, será descrito como foram projetados e construídos os componentes de software.

#### **4.2 O Desenvolvimento do Aplicativo Proposto**

Nesta seção, é descrito o processo de desenvolvimento do aplicativo proposto. Inicialmente, são apresentadas as características do modelo de três camadas para em seguida explicar o desenho utilizado na aplicação. Depois, apresentam-se os ambientes e ferramentas usados na construção para finalmente mostrar como foram elaboradas e como funcionam as aplicações de maior destaque.

#### 4.2.1 Tecnologias para Desenvolvimento de Aplicativos Web

Dentre os requisitos definidos para a construção da aplicação proposta, o desenvolvimento em multicamadas merece destaque, tendo em vista que esta arquitetura apresenta uma forma moderna e apropriada para o trabalho na web, como explicado a seguir.

Aplicativo multicamadas é uma aplicação desenvolvida e distribuída em mais de uma camada. A quantidade de camadas varia de acordo com as regras de negócio, porém a arquitetura mais comumente usada é a de três camadas. Neste desenho as camadas são separadas como mostrado na Figura 19. A camada de apresentação é responsável pela interação com o usuário, as regras de validação de campo de tela e a montagem e apresentação da interface GUI (*graphical user interface*). A camada intermediária ou camada de negócios guarda as regras e lógica próprias da aplicação, enquanto que a camada de dados consiste nos componentes de acesso aos dados, escrito em linguagem de acesso ao banco, e que independe das regras de negócios.

O modelo segue um fluxo sempre linear entres as três camadas, onde cada camada se comunica apenas com sua vizinha, conforme apresentado na Figura 19.

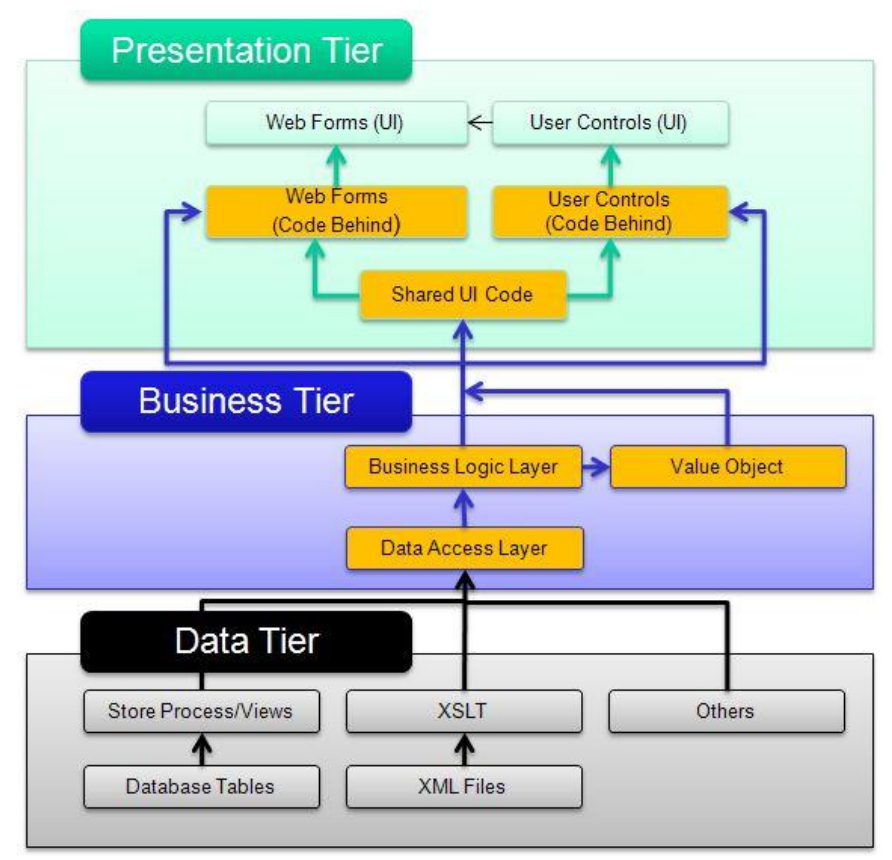

Figura 19 – Modelo de Interação entre as Camadas

Dentre as vantagens da arquitetura em três camadas destacam-se:

- facilidade de manutenção e atualização da aplicação, em função da independência das camadas;
- reusabilidade dos componentes, em função da separação das camadas;
- divisão do trabalho por especialistas, tendo em vista a segregação das características das camadas.

A seleção da ferramenta para o desenvolvimento recaiu no JAVA por sua capacidade de construção de aplicativos em multicamadas além da vasta oferta de profissionais qualificados no mercado o que facilita e reduz o custo da construção da aplicação.

### 4.2.2 Arquitetura da aplicação

A aplicação foi projetada em módulos funcionais agrupados conforme a Figura 20, baseada em arquitetura segundo o conceito de Cliente Leve da Web, onde se tem uma aplicação mínima no cliente enquanto a lógica do negócio e a camada de persistência encontram-se no servidor.

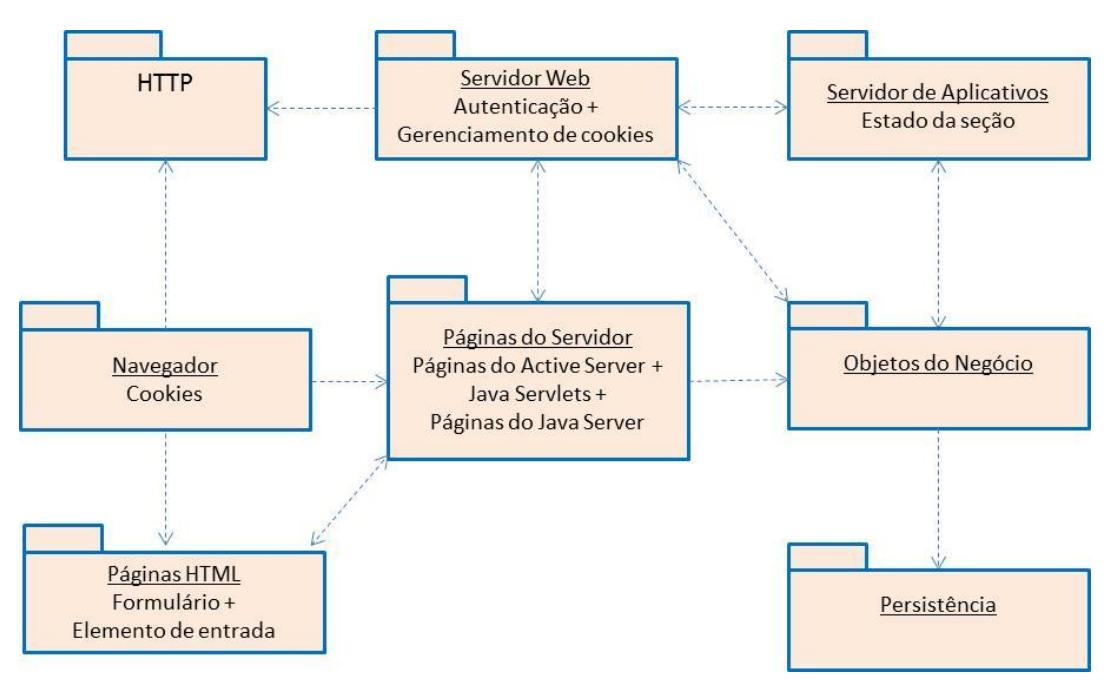

Figura 20 – Modelo Cliente Leve da Web

São componentes deste modelo:

# $\frac{1}{2}$  **Navegador Cliente**

É um navegador HTML qualquer que age como dispositivo de interface com o usuário. É usado para solicitar páginas HTML estático ou do servidor.

# **Servidor Web**

É o ponto de acesso para receber e processar todas as solicitações dos clientes, podendo retornar páginas HTML estáticas ou repassar a solicitação a outro servidor.

# **Conexão HTTP**

Protocolo de conexão comum usado para páginas Web que permite a comunicação segura entre os módulos cliente e servidor, pois criptografa as informações transitadas.

#### **Página HTML**

Página de conteúdo estático que não requer nenhum processamento no servidor. Seu conteúdo é apenas recuperado pelo servidor Web e repassado sem nenhum filtro ou processamento.

#### **Páginas de Servidor**

São páginas com processamento, normalmente implementadas no servidor como scripts e que podem carregar lógica do negócio ou recurso de acesso a banco de dados.

#### $\frac{4}{1}$  **Servidor de Aplicativo**

Principal mecanismo da lógica do negócio responsável pela execução das páginas no servidor. Normalmente está localizado no mesmo equipamento e no mesmo espaço de processamento do servidor Web, separado apenas para destacar sua funcionalidade diferenciada.

#### **Componente de Persistência**

Contém a lógica específica de acesso aos dados, normalmente em linguagem SQL, utilizando métodos padrão tipo ADO, RDO ou ODBC para a comunicação com o banco.

No presente trabalho, estes componentes ficam dispostos no servidor da rede específica da equipe de Automação acessado pela rede institucional de TI da VALE, conforme esquema da Figura 21. Encontra-se em projeto o isolamento entre este servidor e a rede, através no Firewall A, proteção já implantada entre a rede local e a web, através do Firewall B, o que permitirá assim uma comunicação externa segura aos serviços oferecidos.

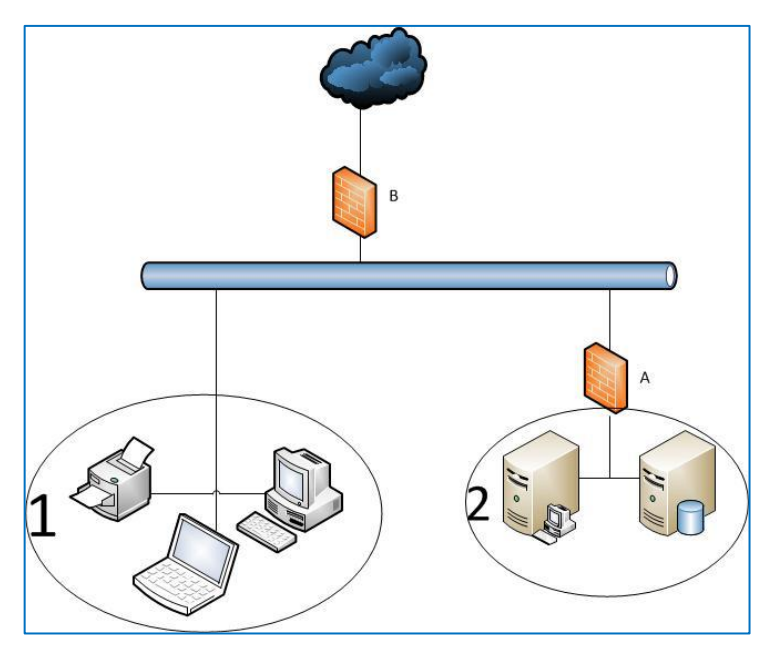

Figura 21 – Arquitetura de rede

#### 4.2.3 Processo de Desenvolvimento do Aplicativo Proposto

A construção da aplicação foi realizada em ambiente Windows 7 utilizando o *Integrated Development Environment* (IDE) NetBeans versão 7.3.1 para desenvolver código Java 1.7 sob servidor *Web Tomcat* versão 7.0.34.0.

Os componentes da aplicação foram construídos como a seguir:

#### **Camada de Persistência**

Foi usado o *Java Persistence Unit* (JPA) versão 2.1, que é uma *Application Programming Interface* (API) que permite ao desenvolvedor armazenar, atualizar e recuperar dados de bancos relacionais para objetos Java e vice-versa de modo orientado a objetos, sem a utilização de instruções sql. Os dados a serem gravados no banco são tratados como um objeto em lugar de um conjunto de dados. A escolha desta ferramenta permite aumentar a produtividade do desenvolvimento, pois além da API automatizar todo o processo de gravação e recuperação de dados, ela também cria de forma automática as classes Entidades do banco de dados que serão necessárias durante o processo de persistência. Outra característica relevante do JPA é que com esta API, pode-se ter DAOs mais flexíveis, o que torna o código mais legível e extensível.

#### **Servidor de páginas**

Utilizado o *Java Server Faces* (JSF) versão 2.2, que é um *framework* baseado em Java utilizado para desenvolvimento de páginas Web. O JSF é uma

tecnologia que permite a criação de aplicações Java para Web utilizando componentes visuais, fazendo com que o desenvolvedor não se preocupe com Javascript e HTML. Basta adicionar os componentes (calendários, tabelas, formulários) que eles serão renderizados e exibidos em formato html. O JSF torna o código mais organizado, visto que a maioria dos tratamentos de eventos da página é feita em um *Managed Bean*, que é uma estrutura que controla todas as ações realizadas nesta página, desde o recebimento de parâmetros até o redirecionamento para outras páginas. O *Managed Bean* pode ser visto com um *Servlet* com mais funções, visto que não se restringe a interação com os DAOs, mas também na manipulação de eventos na página.

#### $\frac{4}{1}$  **Recursos para as páginas**

O *PrimeFaces* versão 3.5 é um *framework* que oferece um conjunto de componentes ricos para o *Java Server Faces*. Tem por função oferecer componentes estilizados que tornam a interação homem máquina mais amigáveis. O uso do *PrimeFaces* se dá através da importação de um .jar ao projeto. O uso desta ferramenta permite a construção de aplicações mais elaboradas e com uma baixa curva de complexidade.

#### **Componentes Gráficos**

O *JfreeChart* versão 1.0.15 é uma API Java usada para a construção de gráficos. Além de ser uma biblioteca simples de ser utilizada, ele apresenta inúmeros tipos de gráficos, o que a torna uma biblioteca completa quando o assunto é geração de gráficos. Fora os .jars necessários para sua execução, o *JfreeChart* independe de qualquer outro fator para geração de gráficos. Embora inicialmente concebido para uso em aplicações Desktop, o *JfreeChart* apresenta bom desempenho em aplicações Web, com total integração com *Servlets* e com os padrões JSF e JSP.

### 4.2.4 Modelo funcional da aplicação

A aplicação foi projetada para atender às funcionalidades identificadas nos levantamentos junto ao seu principal usuário, além daquelas já construídas no ambiente atual e também as funcionalidades acessórias para gestão e controle de seu uso, conforme mostrado na Figura 22.

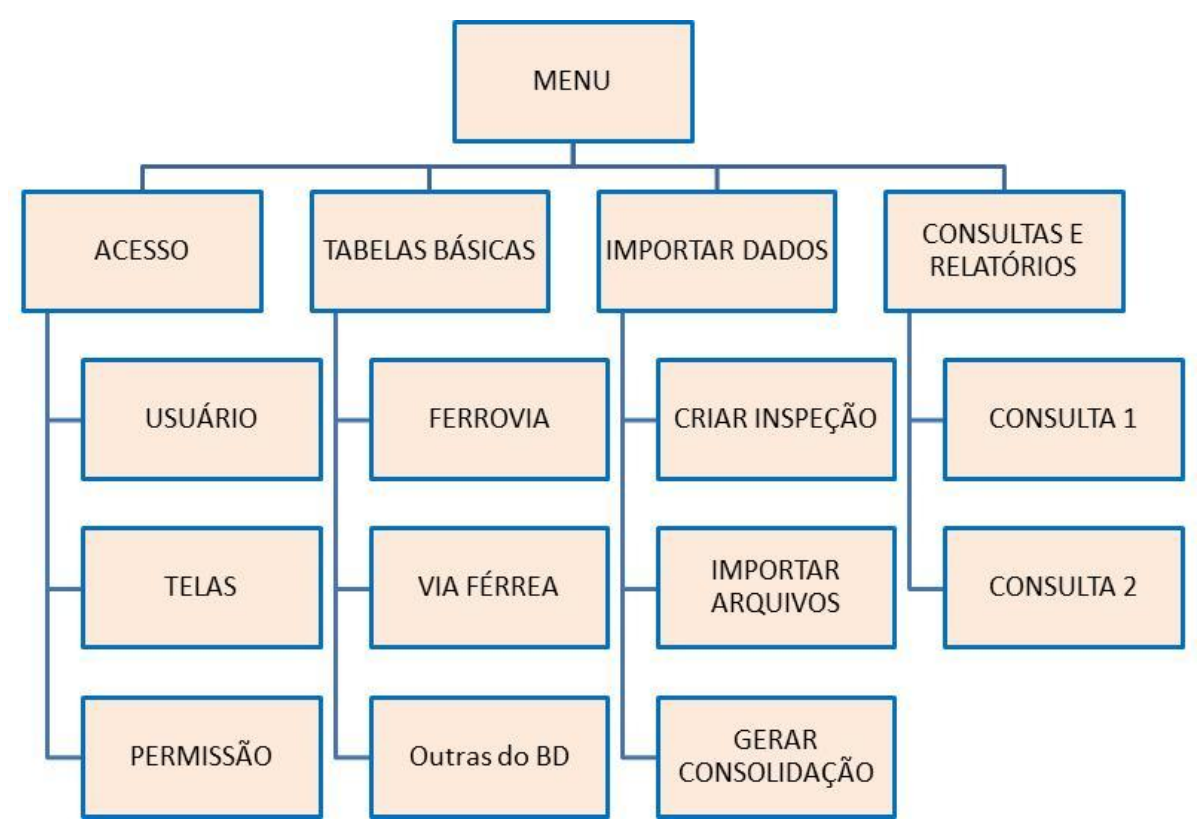

Figura 22 – Modelo Funcional da Aplicação

No grupo Acesso, encontram-se as funções de controle do acesso. Em Tabelas Básicas, as funcionalidades de atualização de tabelas com dados elementares e que serão referenciados por outros dados carregados a partir da importação dos arquivos texto. No grupo Importar Dados, ficam as funções de aquisição dos dados dinâmicos da aplicação e que são gerados a cada carga de arquivos fornecidos pelo Carro Controle. Além dos valores diretamente importados, existe também a função de consolidar que cria dados derivados a partir daqueles importados. Em Consultas e Relatórios são agrupadas as funções de visualização, tanto de forma analítica como graficamente.

A Figura 23 mostra a tela principal do sistema por onde é possível acessar a aplicação e visualizar o menu principal, cujas funções são ativadas em conformidade com as permissões do usuário.

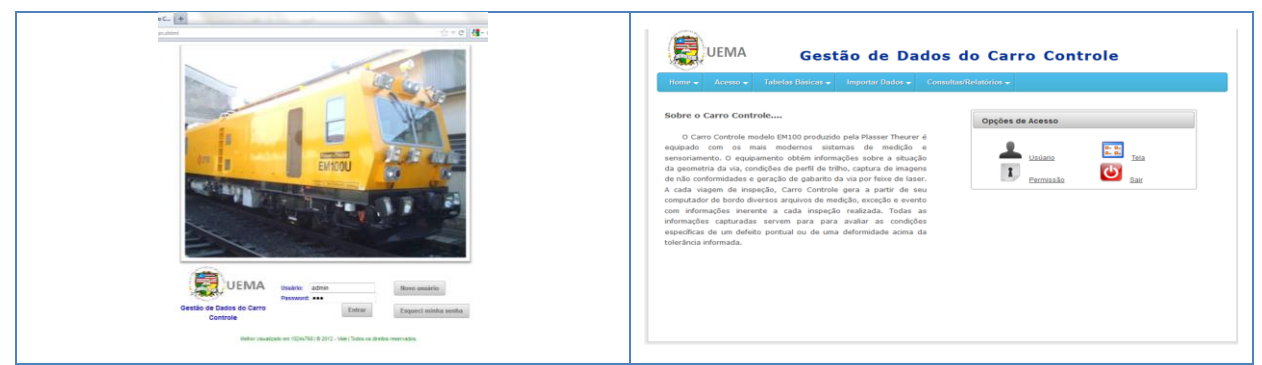

Figura 23 – Telas iniciais

Além das funcionalidades acessórias de toda aplicação, destacam-se aqui aquelas com funções especialistas e que caracterizam o sistema proposto.

O grupo de funções denominado Importar Dados permite Criar Inspeção, Importar Arquivos e Gerar Consolidação. As duas primeiras ações são descritas a seguir:

Inicialmente um registro de inspeção é cadastrado pelo usuário, a cada inspeção realizada na via. Cada conjunto de arquivos gerados pelo CC durante a inspeção e que tenham o mesmo nome, sem considerar a extensão do arquivo, corresponde a uma rota de inspeção. A rota é identificada durante o processo de importação de dados, conforme procedimento abaixo.

1º Passo: o usuário criar a inspeção;

2º Passo: selecionar os arquivos a serem importados, conforme identificação abaixo:

NomeArquivo.mdcg - arquivo medição geometria via;

NomeArquivo.mdcp - arquivo medição perfil trilho;

NomeArquivo.excgA - arquivo exceção geometria via subclasse A;

NomeArquivo.excgB - arquivo exceção geometria via subclasse B;

NomeArquivo.excgC - arquivo exceção geometria via subclasse C;

NomeArquivo.excpA - arquivo exceção perfil trilho subclasse A;

NomeArquivo.excpB - arquivo exceção perfil trilho subclasse B;

NomeArquivo.excpC - arquivo exceção perfil trilho subclasse C;

NomeArquivo.eve - arquivo de eventos.

3º Passo: selecionar a inspeção existente na tabela e os arquivos daquela inspeção

Considerando que cada conjunto de arquivos de mesmo nome corresponde a uma rota e que os arquivos com extensão .mdcg e .mdgp contêm a medição absoluta a cada 25cm (0,00025km), o arquivo com extensão .mdgc foi definido como principal arquivo do conjunto e é utilizado para montar uma lista de arquivos para que o usuário possa selecionar aqueles que devem ser importados;

Para cada arquivo com extensão .mdcg selecionado, o usuário informa qual via férrea foi inspecionada e a partir de cada um destes, um conjunto de arquivos é importado;

4º Passo: gerar o registro de rota e medição

A cada conjunto de arquivos, os arquivos com extensão .mdcg e .mdcp são abertos em paralelo e um registro de rota é gerado após a leitura do primeiro registro de medição no arquivo com extensão .mdcg. Então os arquivos são lidos em paralelo e sequencialmente e, para cada registro lido nos arquivos, um registro de medição é gerado. Após a leitura do último registro de medição, o registro de rota é atualizado com os dados de km início, km fim, sequencia, etc., que foram lidos dos arquivos de medição. A correspondência é direta, considerando dados dos dois tipos de arquivo citados;

5º Passo: criar registros de exceção

A cada conjunto de arquivos, os arquivos com extensão .excg\* e.excp\* são lidos sequencialmente, um por vez, e para cada registro lido, um registro de exceção é gerado. A correspondência é direta;

6º Passo: carregar dados de eventos

Por fim, o arquivo de evento é aberto e lido sequencialmente, quando são aplicadas regras que permitem extrair o registro estruturado de cada evento.

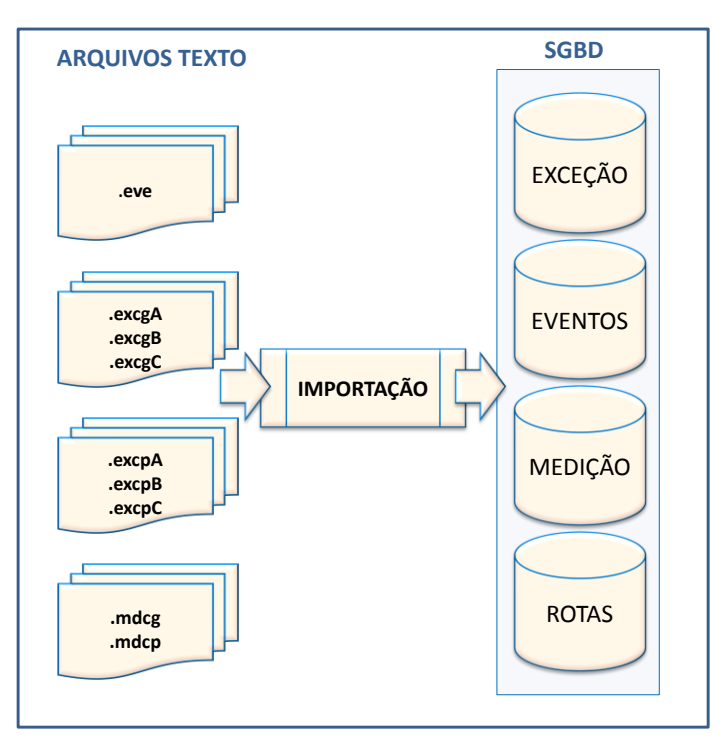

Figura 24 – Importação dos dados

O Indicador de Qualidade de Via (IQV) é um número que determina quanto de defeito foi observado em porções quilométricas de ferrovia, para facilitar sua consulta.

Em função das tabelas de medição e tolerância é calculada a área de exceção, sua extensão, gravidade e quantidade, além dos valores máximo, médio e desvio para cada segmento de via. Este cálculo prévio permite gerar informações consolidadas que agilizam a consulta ou apresentação conjunta destes dados.

No grupo de funções Consultas/Relatórios encontra-se a função de geração de gráficos onde é possível escolher a medida, a inspeção e o trecho quilométrico desejado para ser apresentado.

Após a seleção variada dos valores, que inclui o tipo de gráfico e as informações de local de linha, medição ou defeito, os gráficos são mostrados conforme as Figura 25 e 26. Dos variados tipos de gráficos gerados, são vistos aqui o gráfico de linha que mostra a situação do defeito para um trecho da via, apresentando também suas tolerâncias; o gráfico de barras comparando mais de uma inspeção para a mesma medida, que permite verificar o comportamento do valor, por exemplo, após a realização de uma manutenção na Via.

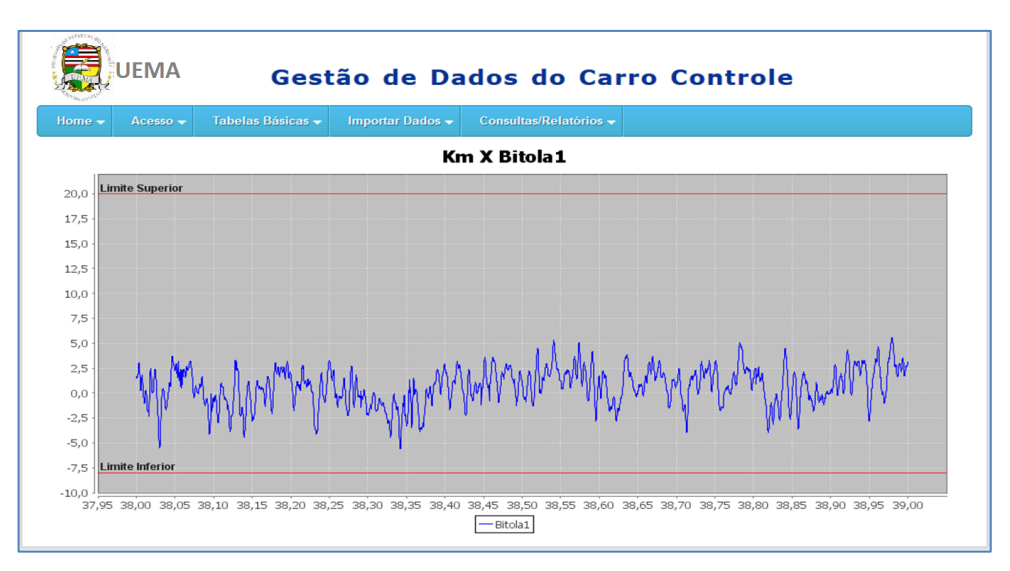

Figura 25 – Tela com Gráfico de Linhas

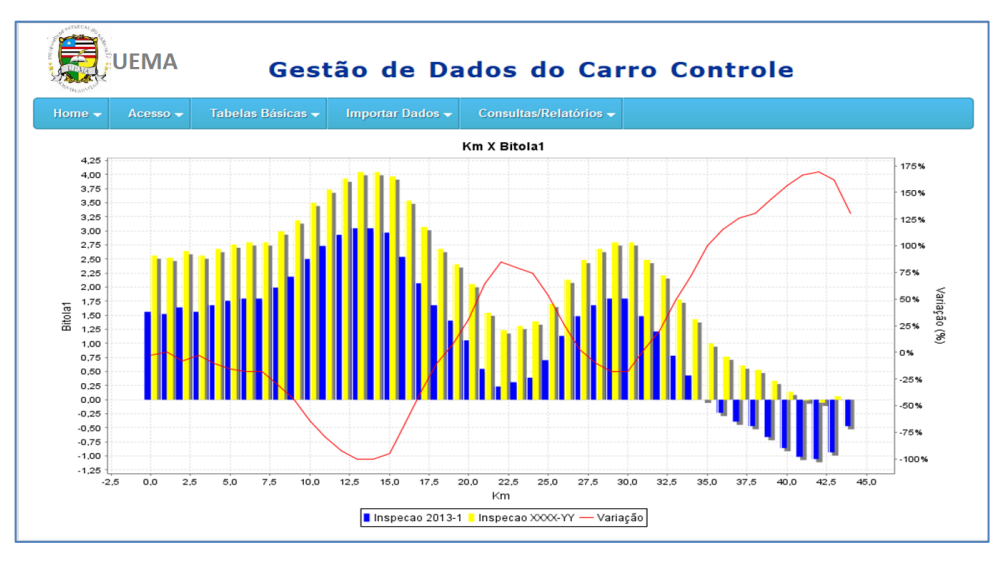

Figura 26 – Tela com Gráfico de Barras

Para a ferramenta proposta não foram feitos todos os gráficos demandados, pois o objetivo maior foi apresentar as possibilidades do componente gráfico proposto.

### 4.2.5 Sobre os componentes de código

#### **Módulo SgdccReader**

O módulo de leitura foi construído considerando além do reuso a extensibilidade, de forma a prover rápida agregação de novos formatos de arquivos gerados pelo Carro Controle ao sistema.

Toda a estrutura inicia-se pelas interfaces que definem os padrões básicos funcionais - *ManipuladorArquivoBase*. Esta interface define a estrutura básica das funcionalidades do manipulador e cada tipo de arquivo. De forma prática o as implementações do tipo *ManipuladorArquivoBase* são responsáveis pela leitura dos arquivos gerados pelo Carro Controle, havendo uma implementação para cada tipo de arquivo, e gerando ao fim da leitura uma coleção de objetos (entidades) do tipo do arquivo lido, mapeados 1x1 (um objeto derivado de *ManipuladorArquivoBase* para cada linha lida do arquivo). Além disso, as implementações do tipo *ManipuladorArquivoBase* são responsáveis pela gravação dos objetos lidos no banco de dados.

O outro elemento estrutural é o *SgdccReader,* objeto responsável pelo processamento inicial da leitura dos arquivos. Seguindo como base o padrão de projeto *Factory Method* (*Gang of Four*), o objeto *ManipuladorArquivoFactory* é responsável por definir dinamicamente qual o tipo específico de manipulador será aplicável para um dado arquivo fornecido, onde, por sua vez, o leitor escolhido gera como saída uma coleção de objetos contendo as linhas lidas no arquivo.

Esta estrutura contempla características de reuso e extensibilidade, provendo fácil agregação de novos modelos de arquivos e simplificando o processo de interpretação textual dos arquivos gerados pelo Carro Controle.

# **Módulo SgdccWeb**

Este módulo visa prover aos usuários uma camada de fácil utilização e visualização dos dados gerados pelo Carro Controle, fornecendo uma interface web com controle de acesso e capaz de gerar gráficos comparativos (entre viagens) para diferentes tipos de exceções e medições.

A aplicação web foi desenvolvida de modo simplificado utilizando como base a plataforma Java 1.7, implementando suas telas em *Java Server Faces* (JSF) e seu módulo de acesso a dados segundo o padrão de projetos *Data Access Object* (DAO), visando prover maior portabilidade para a plataforma através de novos objetos *DAO* para novas implementações do banco de dados – sejam novidades estruturais, como novas tabelas e/ou campos ou mesmo uma migração do banco Postgresql para outro SGBD.

#### **Exemplo de código**

Dois componentes exemplificam o código Java utilizado, apresentados no ANEXO 03. O componente de importação de arquivos apresentado no trecho de programa abaixo apresenta o código genérico utilizado para o tratamento dos dados gerados pelo CC. A linha 5 chama um método responsável por verificar se o arquivo escolhido pode ser importado, já que existem diferentes regras de importação. Para arquivos extensão .mdcg, deve ser verificado a existência de uma rota cadastrada para este arquivo, realizado pelo teste da linha 7, senão, permite a importação. Caso seja o tipo de arquivo diferente de .mdcg, a importação só pode ser realizada se existir uma rota cadastrada para o mesmo. Após ser permitida a importação do arquivo, verifica-se seu tipo e para todos os tipos é gerado um leitor (linha 13 e 20) responsável por importar o arquivo e persisti-lo na banco de dados. A existência de uma estrutura condicional explica-se pelo fato de, para arquivos que não sejam .mdcg , é necessário informar a rota que estes estão referenciando-se, sendo passada por parâmetro no momento de criação do objeto tipo ArquivoFactory (linha 20). Após a configuração do objeto que irá gravar os dados, é enviada uma mensagem para que o processo seja iniciado (linha 21).

- 1 String ext[] = itemSelecionado.getNomeArquivo().split("\\.");
- 2 String tipo = ext[ext.length 1];
- 3 String nome = ext[0];
- 4 ArquivoBase  $a = null$ ;
- 5 if (this.validaImportacaoItem(tipo, nome)) {
- 6 File file;
- 7 if (tipo.equalsIgnoreCase("mdcg")) {
- 8 this.visivelMensagem = false;
- 9 String nomeMDCG = nome  $+$  "." + tipo;
- 10 file = this.arquivosCarregados.get(nomeMDCG);
- 11 System.out.println(this.arquivosCarregados.size());
- 12 // ler e Grava arquivo MDCG
- 13 a = new ArquivoFactory().gerarLeitor(file);
- $14$  } else {
- 15 this.visivelMensagem = false;
- 16 String nomeArquivo = nome + "." + tipo;
- 17 file = this.arquivosCarregados.get(nomeArquivo);
- 18 // ler e Grava arquivo Formato X
- 19 System.out.println("Importando Outros Arquivos " + this.rotaAtual);
- 20 a = new ArquivoFactory(this.rotaAtual).gerarLeitor(file);
- 21 } a.importarArquivo(Integer.parseInt(this.idInspecao), itemSelecionado.getViaFerrea());

Para a geração dos gráficos é usado um Servlet que tem por função transformar em imagem .png o gráfico gerado pela biblioteca JfreeChart. Na linha 09, é invocado um método que cria um tipo de gráfico de acordo com os parâmetros informados na tela de filtro de gráfico. Com o gráfico criado, uma mensagem é enviada para que o gráfico possa ser desenhado (linha 11) após o que ele é transformado em uma imagem .png (linhas 13 a 25) e posteriormente plotada na página web.

1 @WebServlet("/imagem.png") 2 public class GeradorGraficoServlet extends HttpServlet { 3 4 @Override 5 protected void doGet(HttpServletRequest request, 6 HttpServletResponse response) throws ServletException, IOException { 7 8 response.setContentType("image/png"); 9 Grafico grafico = new GraficoBuilder(request).constroiGrafico(); 10 11 JFreeChart chart = grafico.desenhaGrafico(); 12 System.out.println("acabou"); 13 BufferedImage image = chart.createBufferedImage(950, 480); 14 15 OutputStream out = null; 16 try { 17 out = response.getOutputStream(); 18 // Escreve a imagem no outputstream da response no formato png 19 ImageIO.write(image, "PNG", out); 20 } catch (Exception e) { 21 22 System.err.println(e.getCause());  $23$  } finally { 24 if (out  $!=$  null) { 25 out.close();

# **4.3 O Banco de Dados**

# 4.3.1 A escolha do SGBD

Os arquivos gerados pelo CC em cada viagem de inspeção na EFC ocupam em torno de 2GB de dados. Como são feitas cerca de seis viagens ao ano, o volume de dados crescente é um limitador para a ferramenta de armazenamento e foi o principal motivador da proposta desta nova solução. Estes dados precisam estar em um ambiente que permita seleção de mais de uma viagem, necessário para comparação da evolução dos defeitos.

No início dos trabalhos foram estabelecidas as premissas para orientar a escolha da ferramenta de banco mais adequada para a aplicação: capacidade, desempenho e distribuição livre. As duas primeiras relacionadas diretamente aos requerimentos da aplicação enquanto que a escolha de um software livre é motivada pela natureza acadêmica do trabalho e sua portabilidade, a baixo custo, para outras empresas.

Os bancos de dados livres adquiriram um status que permitem competir e em alguns casos superar as capacidades dos produtos pagos. "Consideravelmente estáveis e seguros, robustos e eficientes, com alguns anos no mercado além do custo zero na aquisição de suas licenças" (COLARES, 2007), na maioria dos casos, são bastante superiores aos concorrentes.

A avaliação de desempenho dos principais representantes do mercado de SGBD livres apresenta uma grande aproximação nos resultados entre o *MySQL* e o *Postgresql*, com desempenho superior em pontos específicos, como é o caso das operações de Carga e Estrutura (PIRES, 2001) onde o *Postgresql* se destaca largamente.

Os trabalhos pesquisados apontaram para a escolha do *Postgresql*, como o mais adequado em função das premissas e adicionalmente pela parcela de mercado de aplicações e ferramentas disponíveis.

Trabalhou-se com o *Postgresql 9.2*, utilizando-se o ambiente *pgAdminIII v1.16.1*. Para operações de carga de dados de testes a partir dos arquivos texto ou das bases em *MS Access*, foi usado o *Postgresql Data Wizard.* Para desenho do modelo de dados foi usado *DB Design 4 v.4.0.5.6 Beta*.

#### 4.3.2 Descrição do Banco de Dados

Reforçando a orientação em definir uma ferramenta portável, o modelo de dados foi desenhado para atender genericamente a qualquer empresa que tenha necessidade de tratar arquivos de inspeção da via permanente com características semelhantes a este trabalho.

As tabelas são agrupadas por assunto, conforme a seguir:

- Controle e segurança;
- Geografia da Via
- $\bullet$  Inspeção da Via

No grupo "Controle e segurança" encontram-se as tabelas responsáveis pelo cadastro dos usuários e o perfil de acesso dos mesmos às funcionalidades do sistema, conforme mostra a Figura 27.

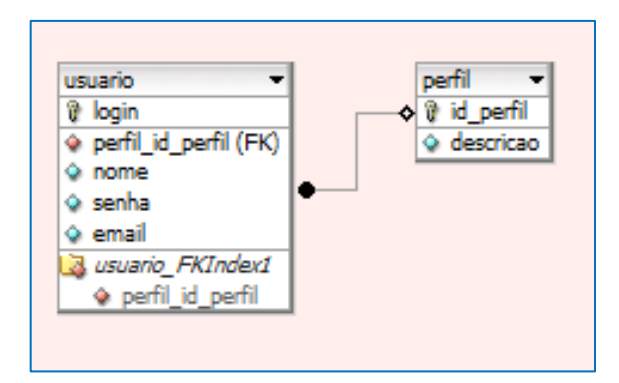

Figura 27 – Tabelas do grupo Controle e Segurança

No grupo Geografia da Via, mostrado na Figura 28, encontram-se as tabelas que contém as informações da ferrovia e as subdivisões necessárias para a visualização dos dados.

Distrito é uma distribuição administrativa da ferrovia, conhecida pela manutenção ferroviária, enquanto Vias Férreas correspondem às linhas de circulação e pátio. A divisão em Trecho pretende dar maior flexibilidade à divisão da ferrovia. Em Planimetria guardam-se as informações das características de traçado da ferrovia, como a identificação de curva e tangente ou os graus de inclinação de rampas. Em Rota são montados todos os traçados seguidos pelo Carro Controle na captura dos dados. A cada início e fim de uma seção de inspeção é criada uma rota que será associada a um arquivo texto gerado pelo CC.

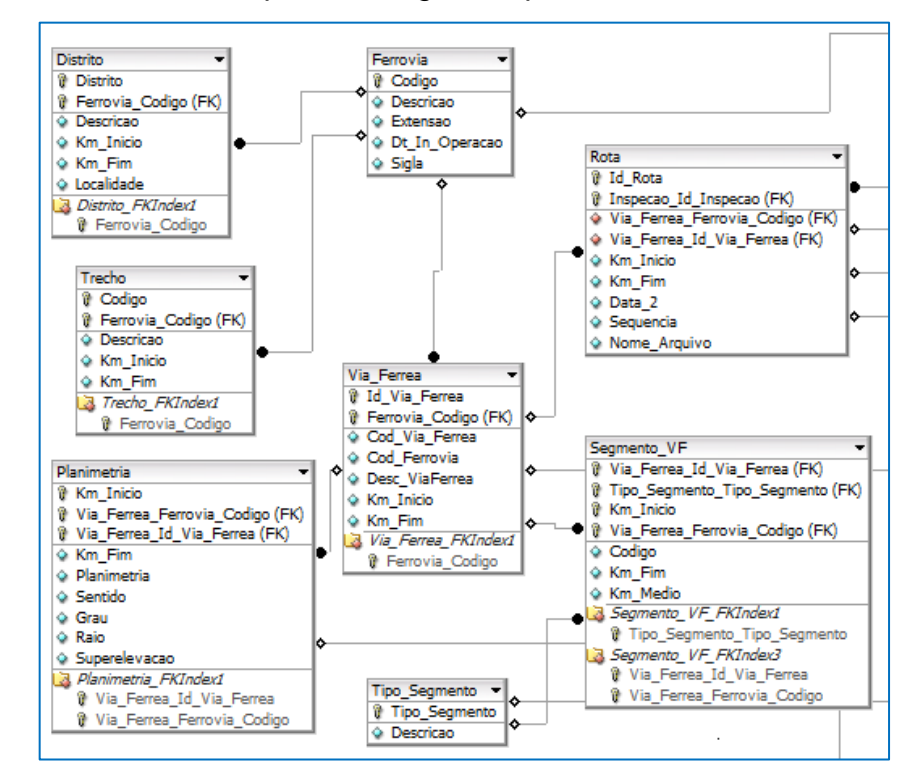

Figura 28 – Tabelas do grupo Geometria da Via

As tabelas do grupo Inspeção da Via guardam dados do equipamento, das medidas e das inspeções realizadas pelo CC.

As tabelas básicas deste grupo são Ferramenta e Medida. A primeira mantem o cadastro dos equipamentos de inspeção, como p. ex. o Carro Controle, enquanto que Medida mantem as informações básicas das métricas que são obtidas e apresentadas no sistema. Cada Medida, dependendo da Planimetria está associada a uma tolerância guardada na tabela de mesmo nome e que permite visualizar os limites permitidos para os valores medidos.

As tabelas Evento, Inspecao, Excecao e Medicao são carregadas a partir dos dados obtidos do CC através dos arquivos texto. As duas últimas são as tabelas mais populosas da aplicação. Em Excecao são mantidos a posição quilométrica onde aconteceu algum valor identificado como fora do padrão entendido pelo CC. Em Medicao são guardados os valores medidos a cada 25 centímetros para cada medida ou métrica. No caso das inspeções na EFC, esta tabela registra em cada viagem de inspeção cerca de quatro milhões de linhas, correspondendo a um volume de 2,2GB.

Observando-se as regras de normalização, a tabela Medicao infringe os princípios da modelagem, desenhado a propósito para atender os requisitos de desempenho no acesso aos dados em vista de seu alto volume.

A tabela IQV, que significa índice de qualidade da via, guarda informações geradas por processo de consolidação após a carga dos valores de medição. São dados que identificam a situação da via baseado em conceitos de manutenção e que servirão para apresentar, de forma mais objetiva as condições da via permanente.

Os segmentos de via férrea são divididos em porções de 100 metros e para cada uma destas partes é calculado o quanto cada uma das medidas (*Bitola1, Bitola2, BitolaNeg, BitolaPos, AlinE10\_00m, AlinD10\_00m, NivLE05\_00m, NivLD05\_00m, Superelev, Emp01\_75m, Emp03\_50m, Emp05\_00m, DesgTotE, DesgTotD*) ultrapassa o padrão de tolerância destas medidas para a planimetria de cada ponto. São calculados as área da figura que ultrapassa as tolerâncias, a extensão de cada exceção, sua gravidade, quantidade de exceções, valor máximo, médio e desvio, além da quantidade de medições realizadas, entendendo este como a quantidade de pontos analisados e medidos para cada intervalo de 100 metros.

Estes valores são gravados na tabela correspondente. Detalhes destes cálculos são explicados no ANEXO 04, Procedimento para calcular o IQV por medida.

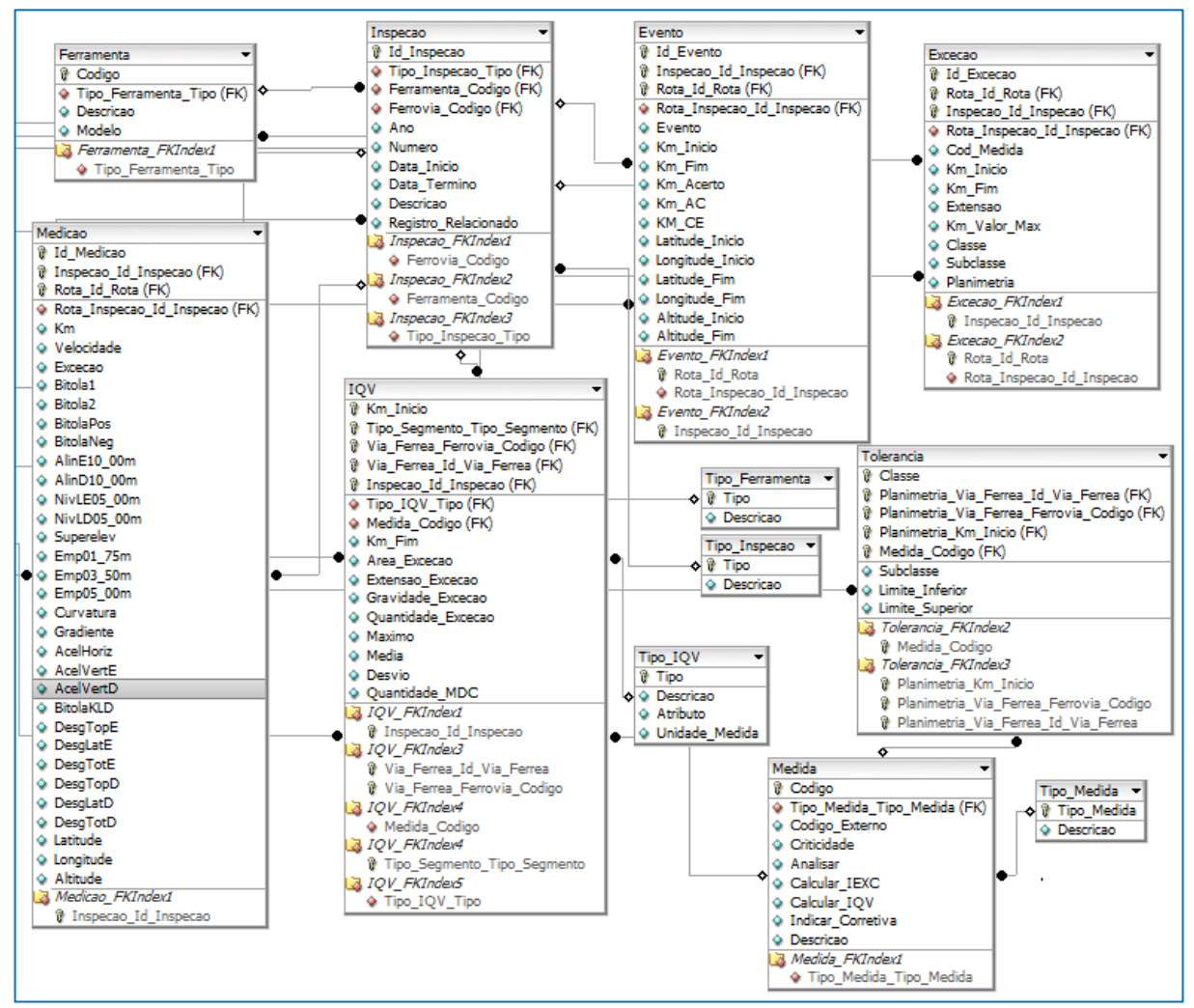

Figura 29 – Tabelas do grupo Inspeção da Via

A Figura 30 apresenta o modelo completo do banco de dados da aplicação mostrando os relacionamentos entre as tabelas do banco.

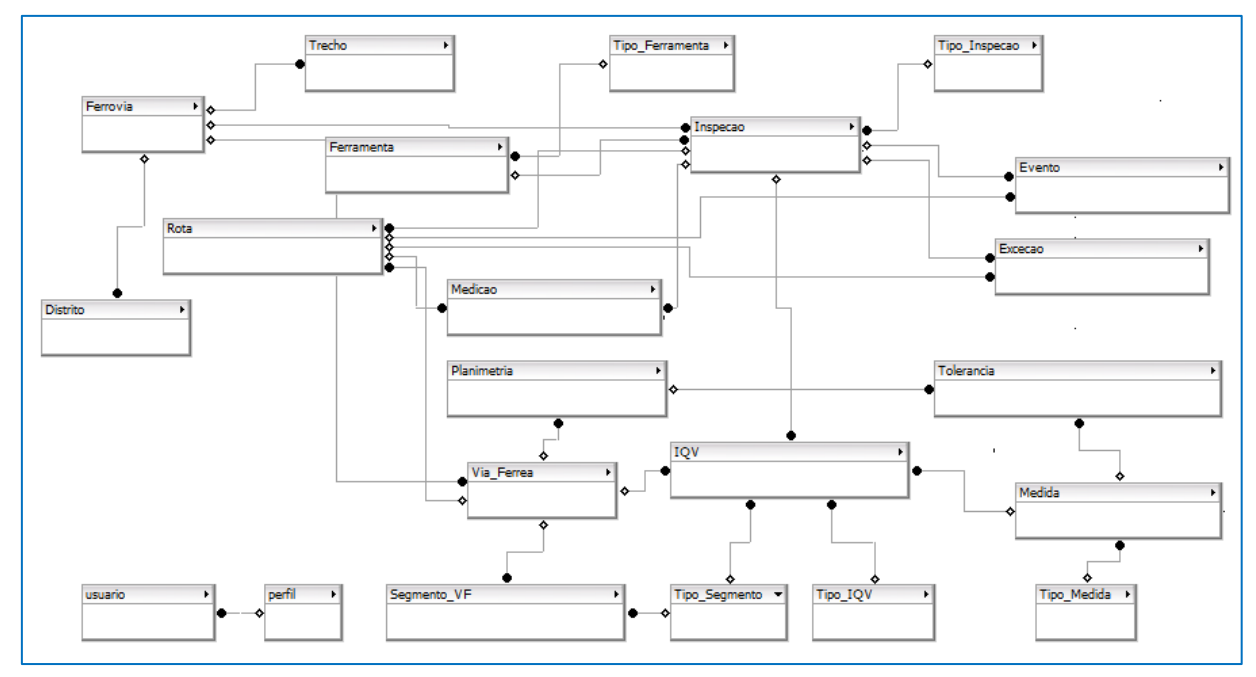

Figura 30 – Tabelas e Relacionamentos

No ANEXO 05 consta o dicionário do SGBD com os detalhes físicos para construção do banco de dados.

### **5 RESULTADOS E DISCUSSÕES**

O uso de sistemas de informação para apoiar atividades de engenharia e manutenção já é comprovadamente um fator de diferenciação por permitir maior agilidade nos processos e na obtenção dos resultados e análises. Segundo LAUDON,

> [...] se você conseguir criar processos de serviços e produção mais eficientes, seja com base em *expertise* especial, seja simplesmente por sua habilidade superior para implantar novas tecnologias, você conseguirá uma vantagem de custo sobre a concorrência.

O processo de tratamento dos dados gerados pelas inspeções do Carro Controle da forma com é realizado originalmente acrescenta um tempo considerável até que os mesmos fiquem em ponto de serem avaliados e possam apresentar resultados úteis para a definição do plano de trabalho das equipes de manutenção da Via. Os aplicativos requeridos neste processo e as funcionalidades envolvidas – com vinculação de dados entre o Access e Excel, o uso de macros neste último acrescenta complexidade que exige certo grau de especialidade, limitando assim o uso e manuseio dos dados para alguns especialistas com conhecimento tanto de informática como da área de negócios.

A nova solução buscou focar, portanto em dois pontos principais: 1) tempo entre a criação dos dados pelo CC e a disponibilização dos mesmos para as consultas, e 2) facilidade para as operações de importação dos arquivos e manuseio dos dados.

A definição e desenho de uma plataforma de SGBD relacional com capacidade para receber todos os dados gerados pelas inspeções, além da construção de processo simplificado de importação dos dados produzidos pelo CC, favorecem sua utilização sem exigência de conhecimento técnico avançado nem requisitos de software aplicativos especiais. Como a instalação do SGBD fica no servidor, o acesso ao mesmo pode ser compartilhado com facilidade.

A aplicação foi apenas parcialmente construída, tendo sido implantada somente suas funcionalidades principais. Porém, devido à plataforma escolhida, que observa modernos requisitos do padrão web, possibilita também acesso simplificado e com muito pouca exigência de capacidade de máquina do cliente.

A possibilidade de acesso compartilhado e em rede, além da facilidade natural do novo processo possibilita um incremento de velocidade na disponibilidade dos dados tornando o processo de manutenção como um todo muito mais eficiente.

Como a aplicação não está completamente construída e, portanto, implantada parcialmente, não é possível quantificar os ganhos de produtividade obtidos com a solução, embora estes sejam evidentes com as funcionalidades já instaladas.

A plataforma escolhida, tanto de banco como de aplicação, permitem também distribuir o produto para outras empresas e, até mesmo, acrescentar melhorias e especificidades, já que o código é de distribuição livre. O próprio fornecedor do equipamento de inspeção poderá adicioná-lo ao catálogo de produtos vendidos com o Carro Controle.

#### **6 CONCLUSÃO E PERSPECTIVAS FUTURAS**

Os ganhos são visíveis e os benefícios aparecerão com o tempo, à medida que os processos de manutenção sejam realinhados com os novos tempos da inspeção advindos desta melhoria. Porém alguns fatores ainda podem ser melhorados com pequenos ajustes, que não figuraram como escopo deste trabalho, como citado a seguir.

A adequação da infraestrutura de rede, que hoje está limitada ao ambiente da VALE por questões de segurança e do padrão estabelecido institucionalmente nesta empresa, é uma delas. Ao ser resolvido esta questão de acesso externo, alarga-se o universo de acesso da aplicação.

A comunicação do sistema aqui proposto com outros sistemas internos da VALE, como o sistema de manutenção da via permanente (MAXIMO), ou o sistema de controle de tráfego (UNILOG Ferrovia), também acrescenta novas funcionalidades que permitem aumentar o universo de uso da aplicação em estudo.

A comunicação com sistemas especialistas de outras máquinas de manutenção de via também permitirá enriquecer a usabilidade do presente sistema.

Novas funcionalidades na própria aplicação, com a inclusão de algoritmos para apoiar a análise dos dados e na tomada de decisão são exemplos de questões que podem ser melhoradas.

Modificações na rotina de trabalho para usufruir dos novos requisitos da aplicação que passa a permitir trabalho de carga e consulta remota, acrescentando maior agilidade nestes processos e por consequência na disponibilização do resultado final de análise dos dados da inspeção.

Estes pontos em destaque podem e devem ser objeto de continuidade deste trabalho pelas equipes usuárias e certamente vão acrescentar facilidades ao trabalho hoje desenvolvido na manutenção de via permanente da VALE.

O presente trabalho se ateve a apresentar uma nova proposta de organização dos dados, pela seleção e implantação de um novo SGBD, além de uma ferramenta construída em tecnologia moderna e alinhada aos requisitos do negócio. Adaptações ou melhorias, como as que foram citadas neste capítulo, deverão ser fruto de novas iniciativas junto à área usuária.

# **REFERÊNCIAS**

AMARAL, A. **Um Método Para Decisão de Concessão de Faixas de Trabalho em Ferrovias de Linha Singela**. Dissertação de Mestrado, Instituto Militar de Engenharia. Rio de Janeiro, 1991.

BRINA, H.L. **Estradas de Ferro**. São Paulo, Livros Técnicos e Científicos S.A.,1983.

CARVALHO, M. M. B. **As lições aprendidas na gestão da operacionalização do PAC I e os desafios para o PAC II**. Seminário. Brasília, 2010.

COLARES, Flávio M. **Análise Comparativa de Banco de Dados Gratuitos.** Monografia de Graduação. Faculdade Lourenço Filho, 2007.

DUVAL, Ernani. **Curso de Via Permanente Ferroviária**. Ferrovia Centro Atlântica, 2001

FARINHA, J. M. Torres. **Manutenção das Instalações e Equipamentos Hospitalares**. Livraria Minerva Editora, Coimbra, 1997.

FILIPE, Filipe Manoel C. **Gestão e organização da manutenção, de equipamento de conservação e manutenção de infra-estruturas ferroviárias**. Tese de mestrado. Universidade do Porto, Portugal, 2006.

FRANCO, Augusto Antonio Moreira da Costa. **SDAI-MFEV: Sistema de Diagnóstico de Avarias Inteligente Para Manutenção Ferroviária.** Tese de Mestrado. Universidade do Porto, Portugal, 2001.

HENRIQUE, César de Freitas. **Manutenção de Via Permanente com Foco na Produção**. Monografia de Especialização, Instituto Militar de Engenharia. Rio de Janeiro. Agosto, 2006.

KANTOR, George, Herman Herman, Sanjiv Singh, John Tabacchi e William Kaufman. *Automatic Railway Classification Using Surface and Subsurface Measurements. International Conference on Field and Service Robotics.* 2001.

LAUDON, K.C., Laudon, J.P. **Sistemas de informação gerenciais**. 5ª. ed. São Paulo, Person Brasil, 2003.

MANUAL, Plasser American Computer Measuring and Analyzing System, *Plasser & Theurer* - 30/03/2008;

MOHAMMADZADEH, Saeed, Manie Sangtarashha, Habibollah Molatefi. *A novel method to estimate derailment probability due to track geometric irregularities using reliability techniques and advanced simulation methods*. Artigo. *School of Railway Engineering*. *Iran University of Science and Technology*, Tehran, Iran 2011.

MUNIZ L.F., Spada, J.L.G. **Apostila de Manutenção de Via Permanente Ferroviária**. Rio de Janeiro, Instituto Militar de Engenharia, 2006.

NEPOMUCENO, Lauro Xavier. **Técnicas de Manutenção Preditiva**. Editora Edgard Blucher. 1989.

PINTO, Carlos Varela. **Organização e Gestão da Manutenção**. Editora Monitor. 1999.

PIRES, C. E. S., R. O. Nascimento, A. C. Salgado. **Comparativo de Desempenho entre Bancos de Dados de Código Aberto**. Monografia de Especialização. Centro de Informática – Universidade Federal de Pernambuco (UFPE), 2001, 6p.

RODRIGUES, C. A. **Contribuição ao Planejamento da Manutenção Preditiva da Superestrutura Ferroviária**. Tese de D.Sc., PET/COPPE/UFRJ, Rio de Janeiro, RJ, Brasil, 2001.

SADEGHI, Javad, and Hossein Askarinejad. *Development of improved railway track degradation models*. Artigo. Taylor & Francis Group. Dezembro, 2010.

SCHILDER, R. *OBB masters the art of improving quality and cutting costs.* Artigo. [International Railway Journal.](http://go.galegroup.com.ez80.periodicos.capes.gov.br/ps/aboutJournal.do?pubDate=120120301&actionString=DO_DISPLAY_ABOUT_PAGE&inPS=true&prodId=AONE&userGroupName=capes58&searchType=&docId=GALE%7C0BQQ) 52.3. Março, 2012.

SHENG. *A theoretical model for ground vibration from trains generated by vertical track irregularities*. Artigo. *Journal of Sound and Vibration*. 2008.

VALE. Vale S.A. **Documento Técnico 12418**. Julho/2012.

VALE. Vale S.A. In: [www.vale.com.br.](http://www.vale.com.br/) Acessado em Setembro/2013.

WEIBULL. **Failure Model and Effects Analysis (FMEA)**. In: [www.weibull.com/basics/fmea.htm.](http://www.weibull.com/basics/fmea.htm) Acessado em Setembro/2013.

# **ANEXOS**

- ANEXO 01 Fluxo Operar Carro Controle
- ANEXO 02 PRO Inspeção da Via Permanente com Carro Controle v5
- ANEXO 03 Fontes Importar Arquivo e Gerar Gráfico
- ANEXO 04 Procedimento para calcular o IQV por medida
- ANEXO 05 Dicionário De Dados